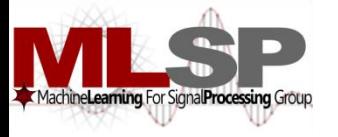

**Carnegie Mellon SCHOOL OF COMPUTER SCIENCE** 

# Design and Implementation of Speech Recognition Systems

*Spring 2013*

Class 13: Grammars 4 Mar 2013

### Recap: HMMs are Generalized Templates

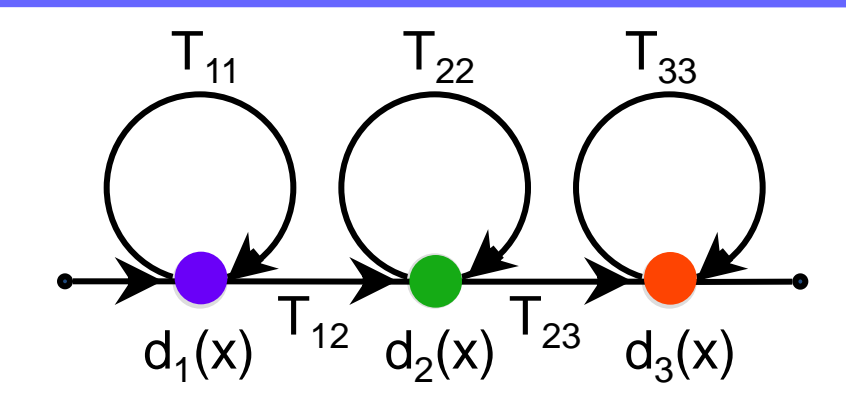

- A set of "states"
	- A distance function associated with each state
- A set of transitions
	- Transition-specific penalties

#### **Recap: Isolated word recognition with HMMs**

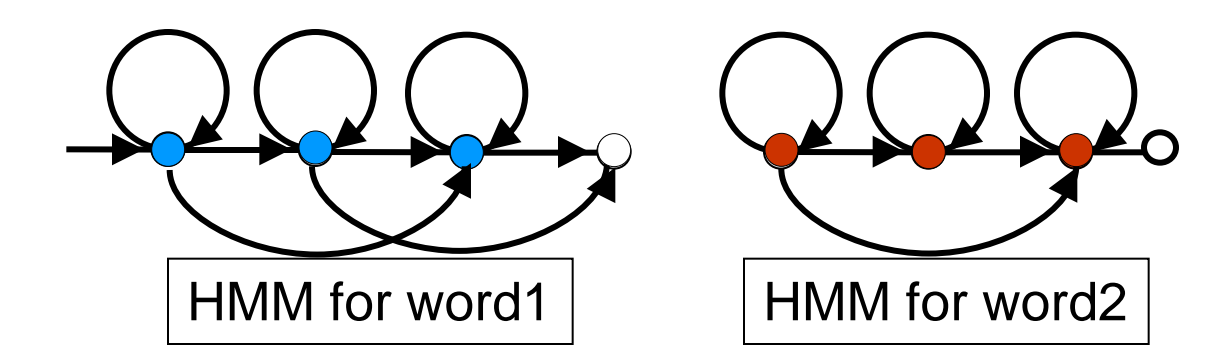

- An HMM for each word
- Score incoming speech against each HMM
- Pick word whose HMM scores best
	- Best == lowest cost
	- Best == highest score
	- Best == highest probability

# Recap: Recognizing word sequences

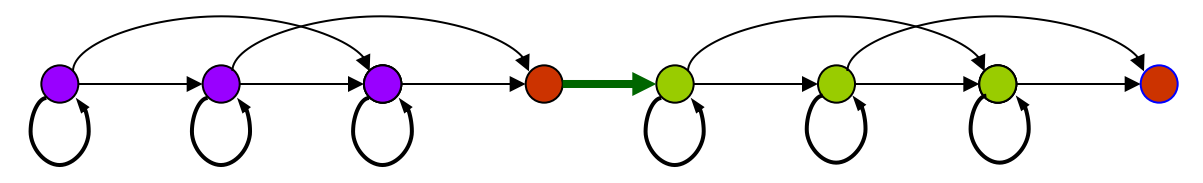

Combined HMM for the sequence word 1 word 2

- Train HMMs for words
- Create HMM for each word sequence

– Recognize as in isolated word case

# Recap: Recognizing word sequences

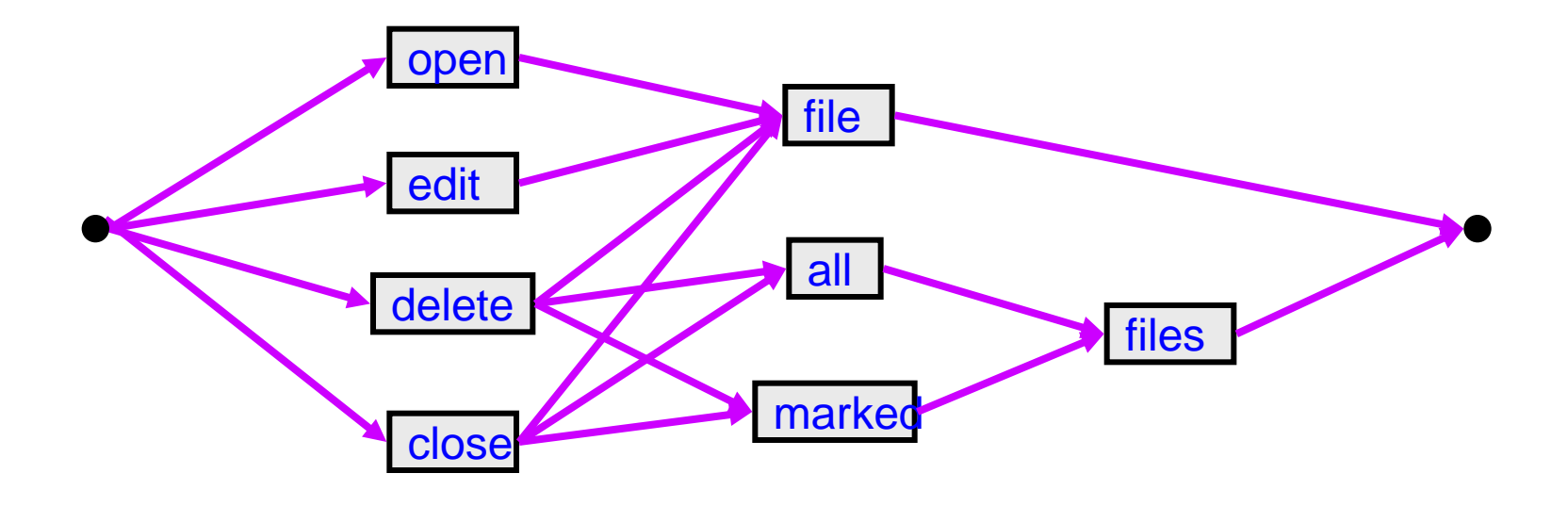

- Create word graph HMM representing all word sequences
	- Word sequence obtained from best state sequence

### Motivation

- So far, we have looked at speech recognition without worrying about *language structure*
	- i.e. we've treated all word sequences as being equally plausible
	- But this is rarely the case
- Using language knowledge is crucial for recognition accuracy
	- Humans use a tremendous amount of *context* to "fill in holes" in what they hear, and to disambiguate between confusable words
	- Speech recognizers should do so too!
- Such knowledge used in a decoder is called a *language model*  (LM)

### Impact of Language Models on ASR

- Example with a 20K word vocabulary system:
	- Without an LM ("any word is equally likely" model):

AS COME ADD TAE ASIAN IN THE ME AGE OLE FUND IS MS. GROWS INCREASING ME IN TENTS MAR PLAYERS AND INDUSTRY A PAIR WILLING TO SACRIFICE IN TAE GRITTY IN THAN ANA IF PERFORMANCE

– With an appropriate LM ("knows" what word sequences make sense):

AS COMPETITION IN THE MUTUAL FUND BUSINESS GROWS INCREASINGLY INTENSE MORE PLAYERS IN THE INDUSTRY APPEAR WILLING TO SACRIFICE INTEGRITY IN THE NAME OF PERFORMANCE

### Syntax and Semantics

- However, human knowledge about context is far too rich to capture in a formal model
	- In particular, humans rely on *meaning*
- Speech recognizers only use models relating to word sequences
	- *i.e.* focus on *syntax* rather than *semantics*

### Importance of Semantics

- From *Spoken Language Processing*, by Huang, Acero and Hon:
	- Normal language, 5K word vocabulary:
		- ASR: 4.5% word error rate (WER)
		- Humans: 0.9% WER
	- Synthetic language generated from a *trigram* LM, 20K word vocabulary:
		- Example: *BECAUSE OF COURSE AND IT IS IN LIFE AND …*
		- ASR: 4.4% WER
		- Humans: 7.6% WER
	- Deprived of context, humans flounder just as badly, or worse
- Still, we will focus only on the syntactic level

# Types of LMs

- We will use *grammars* or LMs to constrain the search algorithm
- This gives the decoder a *bias*, so that not all word sequences are equally likely
- Our topics include:
	- *Finite state* grammars (FSGs)
	- *Context free* grammars (CFGs)
	- Decoding algorithms using them
- These are suitable for small/medium vocabulary systems, and highly structured systems
- For large vocabulary applications, we use *N-gram* LMs, which will be covered later

### Finite State Grammar Examples

• Three simple finite state grammars (FSGs):

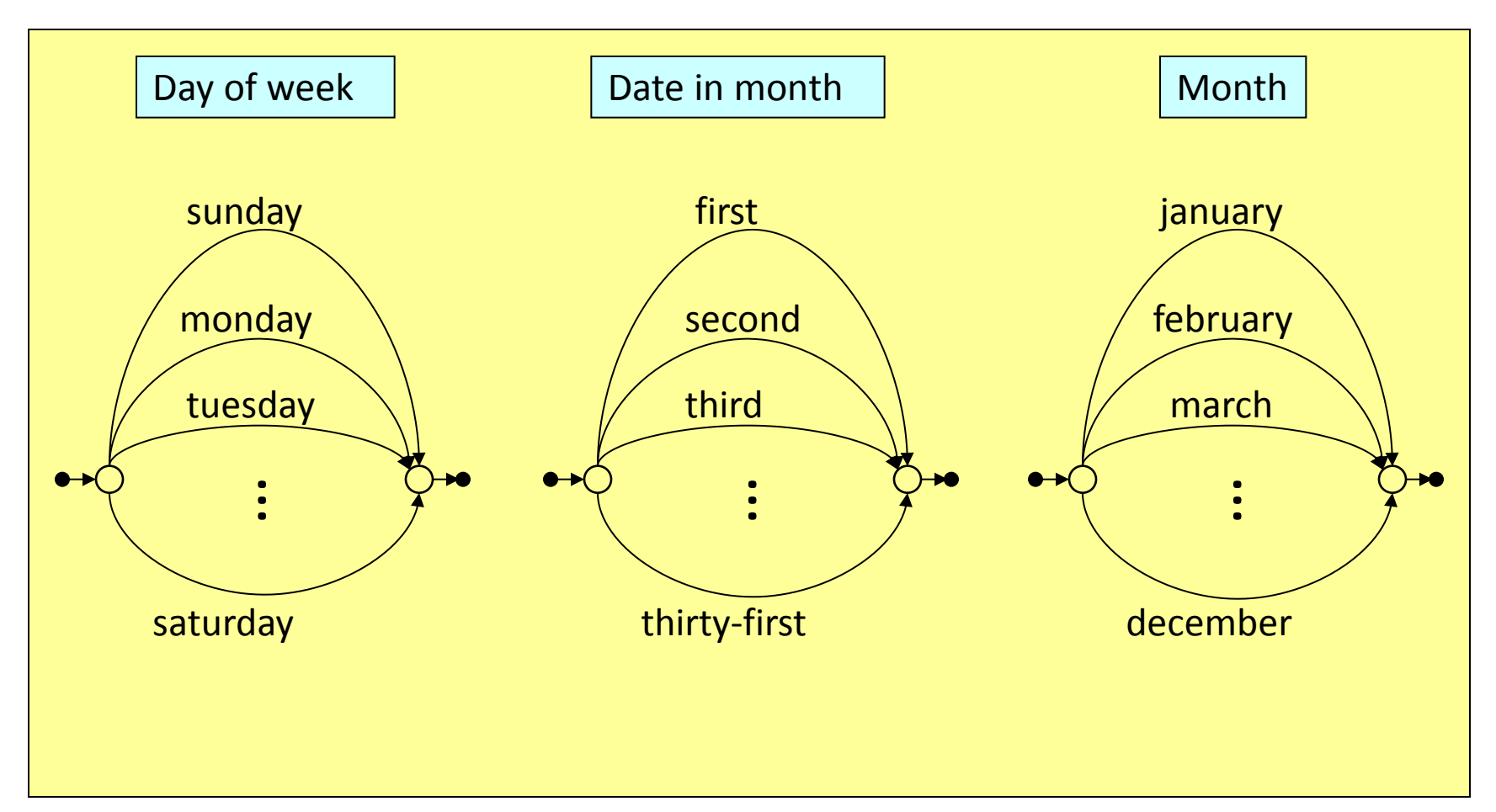

### A More Complex Example

- A robot control application:
	- TURN 10 DEGREES CLOCKWISE
	- TURN 30 DEGREES ANTI CLOCKWISE
	- GO 10 METERS
	- GO 50 CENTI METERS
	- Allowed angles: 10 20 30 40 50 60 70 80 90 (clk/anticlk)
	- Allowed distances: 10 20 30 40 50 60 70 80 90 100 (m/cm)
- Vocabulary of this application  $= 17$  words:
	- TURN DEGREES CLOCKWISE ANTI GO METERS CENTI and TEN TWENTY … HUNDRED
	- Assume we have word HMMs for all 17 words
- How can we build a continuous speech recognizer for this application?

# A More Complex Example

- One possibility: Build an "any word can follow any word" sentence HMM using the word HMMs
- Allows many word sequences that simply do not make any sense!
	- The recognizer would search through many meaningless paths
	- Greater chance of misrecognitions
- Must *tell* the system about the *legal* set of sentences
- We do this using an FSG

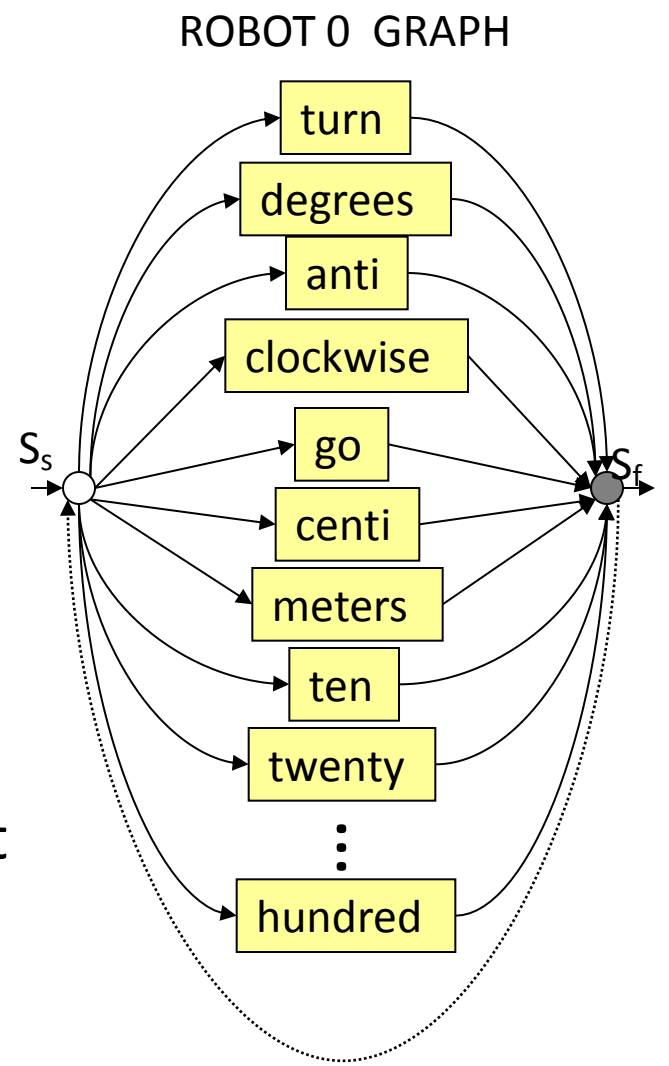

### Robot Control FSG (*ROBOT1*)

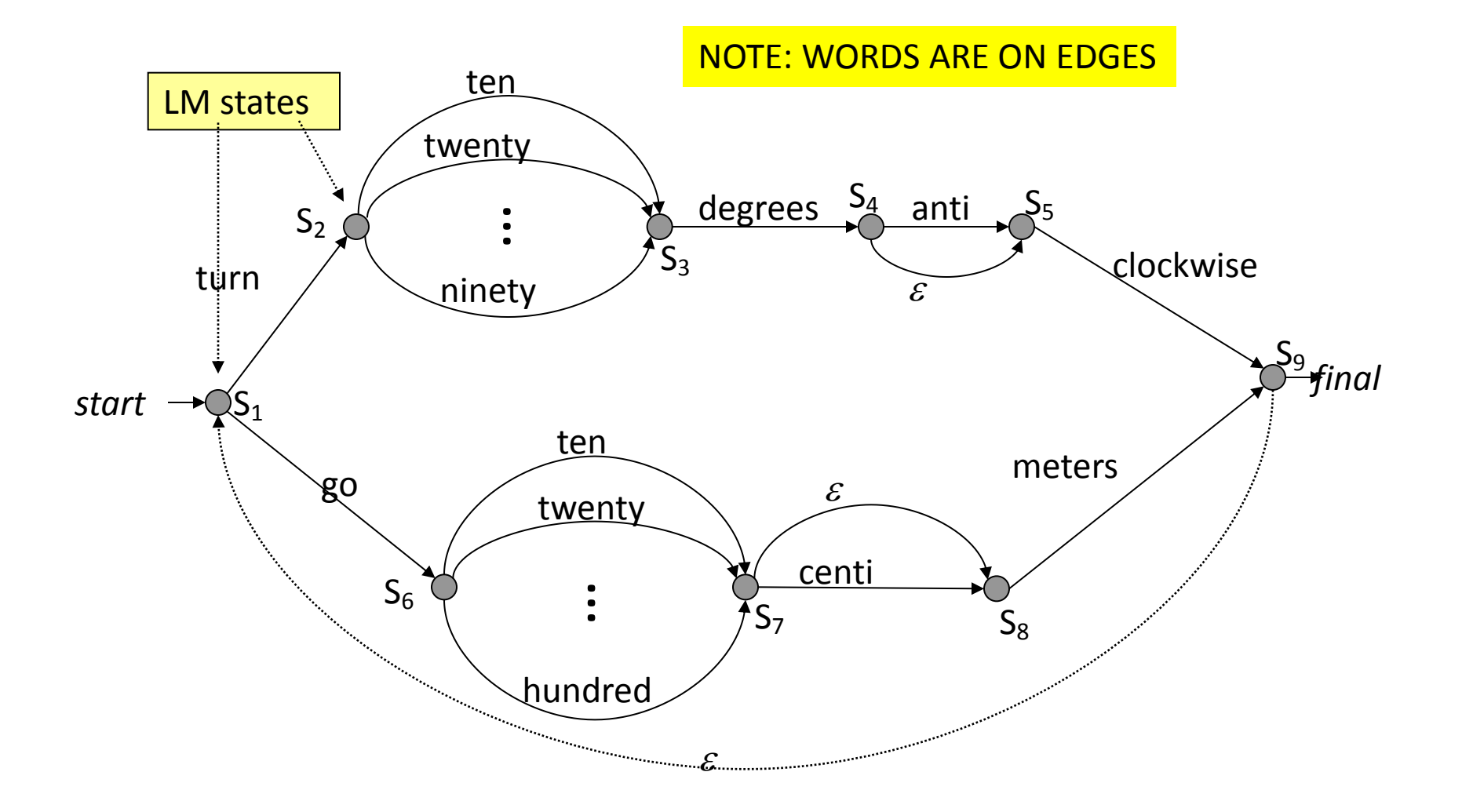

### Elements of Finite State Grammars

- FSGs are defined by the following (very much like HMMs):
	- A *finite* set of states
		- These are generically called *LM states*
	- One or more of the states are *initial* or *start* states
	- One or more of the states are *terminal* or *final* states
	- *Transitions* between states, *optionally* labeled with words
		- The words are said to be *emitted* by those transitions
		- Unlabelled transitions are called *null* or *e* transitions
	- PFSG: Transitions have probabilities associated with them, as usual
		- All transitions out of a state without an explicit transition probability are assumed to be equally likely
- Any *path* from a start state to a final state emits a legal word sequence (called a *sentence*)
- The set of all possible sentences produced by the FSG is called its *language*

### The All-Word Model

• Is the "any word can follow any word" model also an FSG? (*ROBOT0*) turn

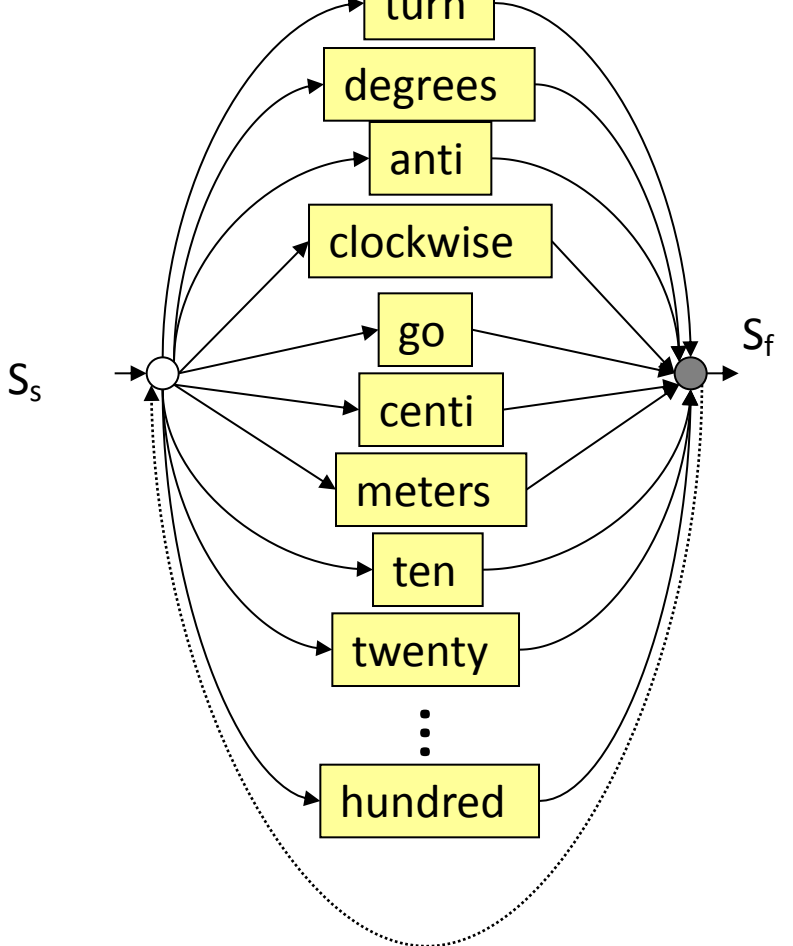

### Decoding with Finite State Grammars

• How can we incorporate our *ROBOT1* FSG into the Viterbi decoding scheme?

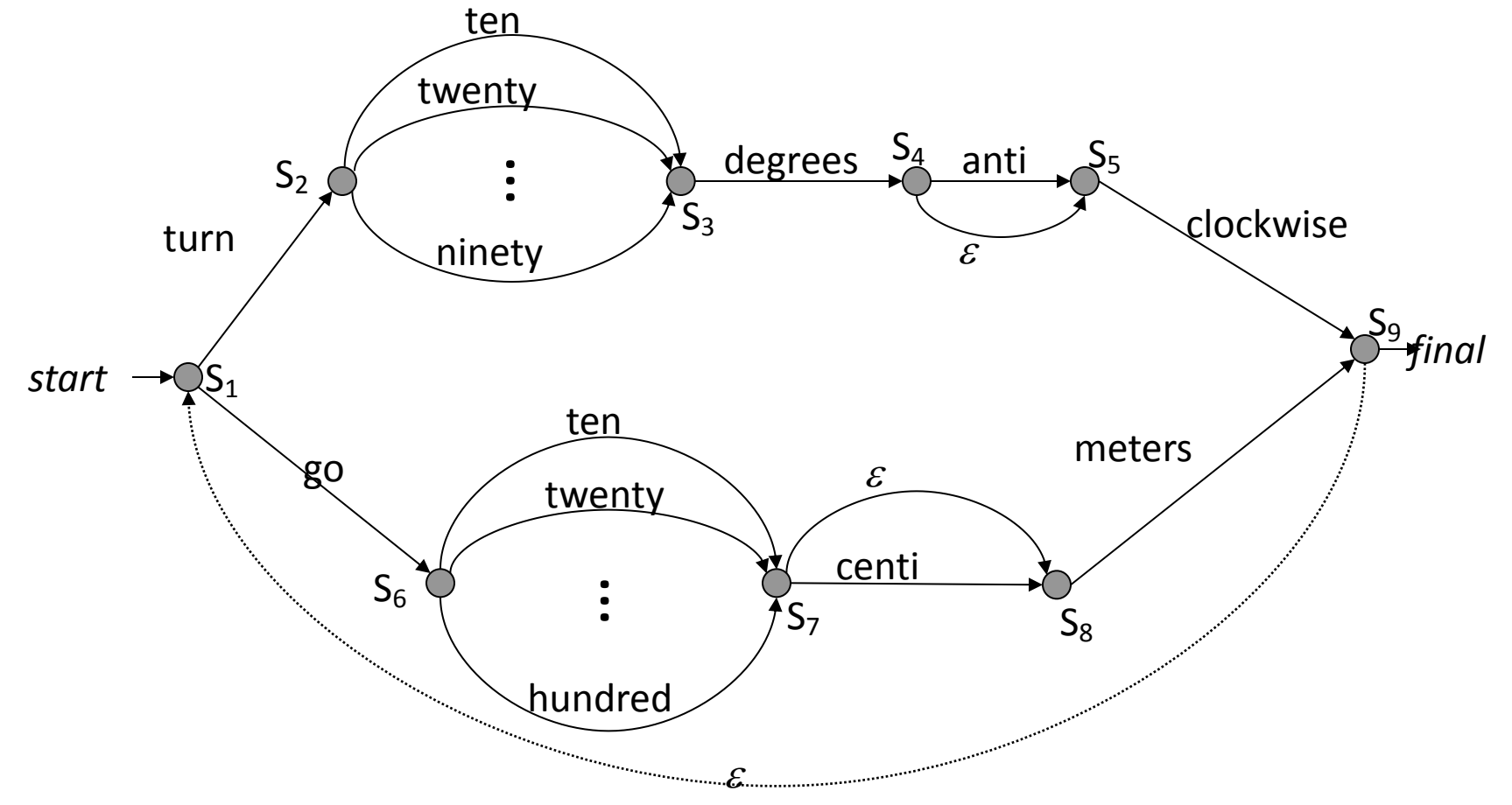

### Decoding with Finite State Grammars

- Construct a *language HMM* from the given FSG
	- Replace edges in the FSG with the HMMs for words
	- We are now in familiar territory
		- Apply the standard time synchronous Viterbi search
	- Only modification needed: need to distinguish between LM states (see later)
- First, how do we construct the language HMM for an FSG?

#### A Note on the Start State

- We have assumed that HMMs have an initial state probability for states
	- $-$  Represented  $\pi_{\mathsf{s}}$  in figure to right
- This is identical to assuming an initial non-emitting state
	- Also more convenient in terms of segmentation and training
- Specification in terms of initial non-emitting state also enables control over permitted initial states
	- By fixing the topology

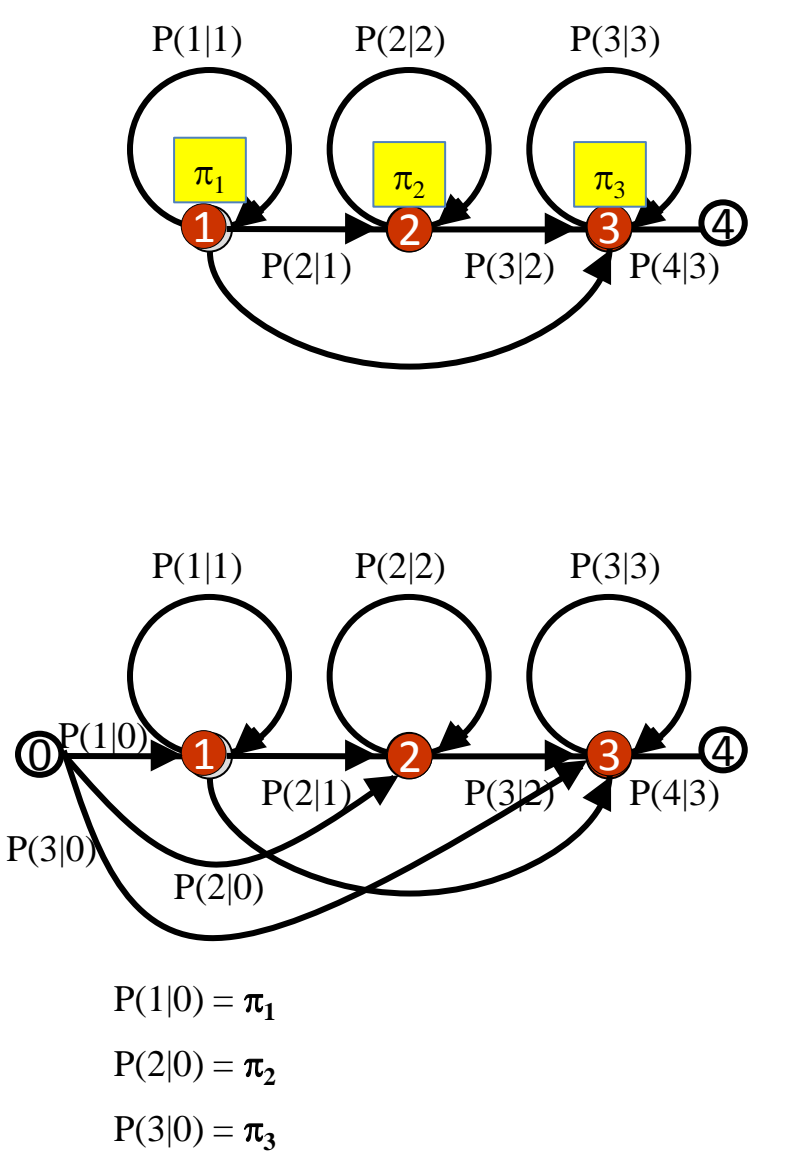

## Language HMMs from FSGs

- To construct a language HMM, using word HMMs, we will assume each word HMM has:
	- Exactly one non-emitting start and one non-emitting final state
- Replace each non-null FSG transition by a word HMM:

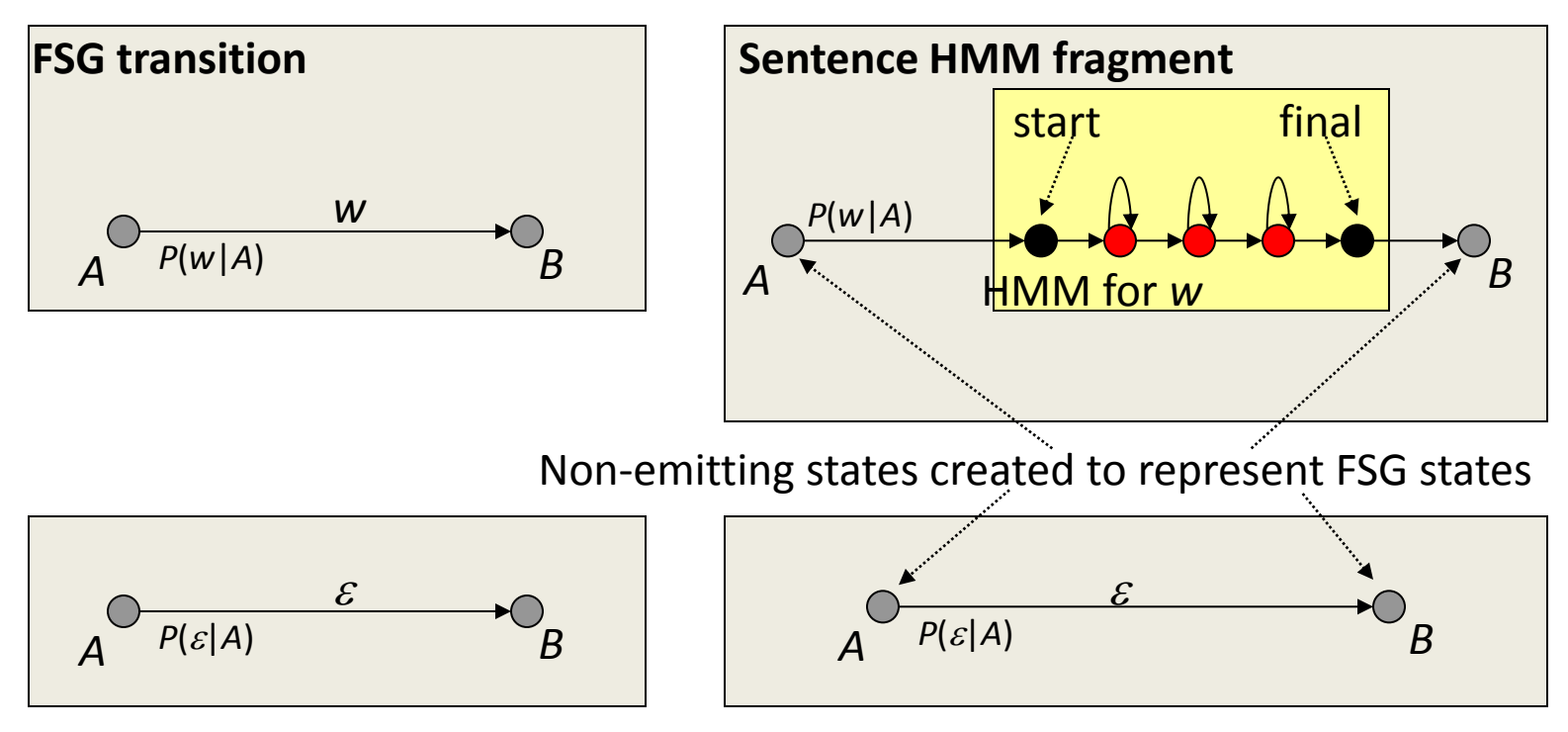

# Language HMMs from FSGs (contd.)

- Every FSG state becomes a non-emitting state in the language HMM
- Every *non-null* FSG transition is replaced by a word HMM as shown previously
- Start and final states of sentence HMM = start and final states of FSG

# Robot Control (*ROBOT1*) Language HMM

• The robot control FSG *ROBOT1* becomes this language HMM:

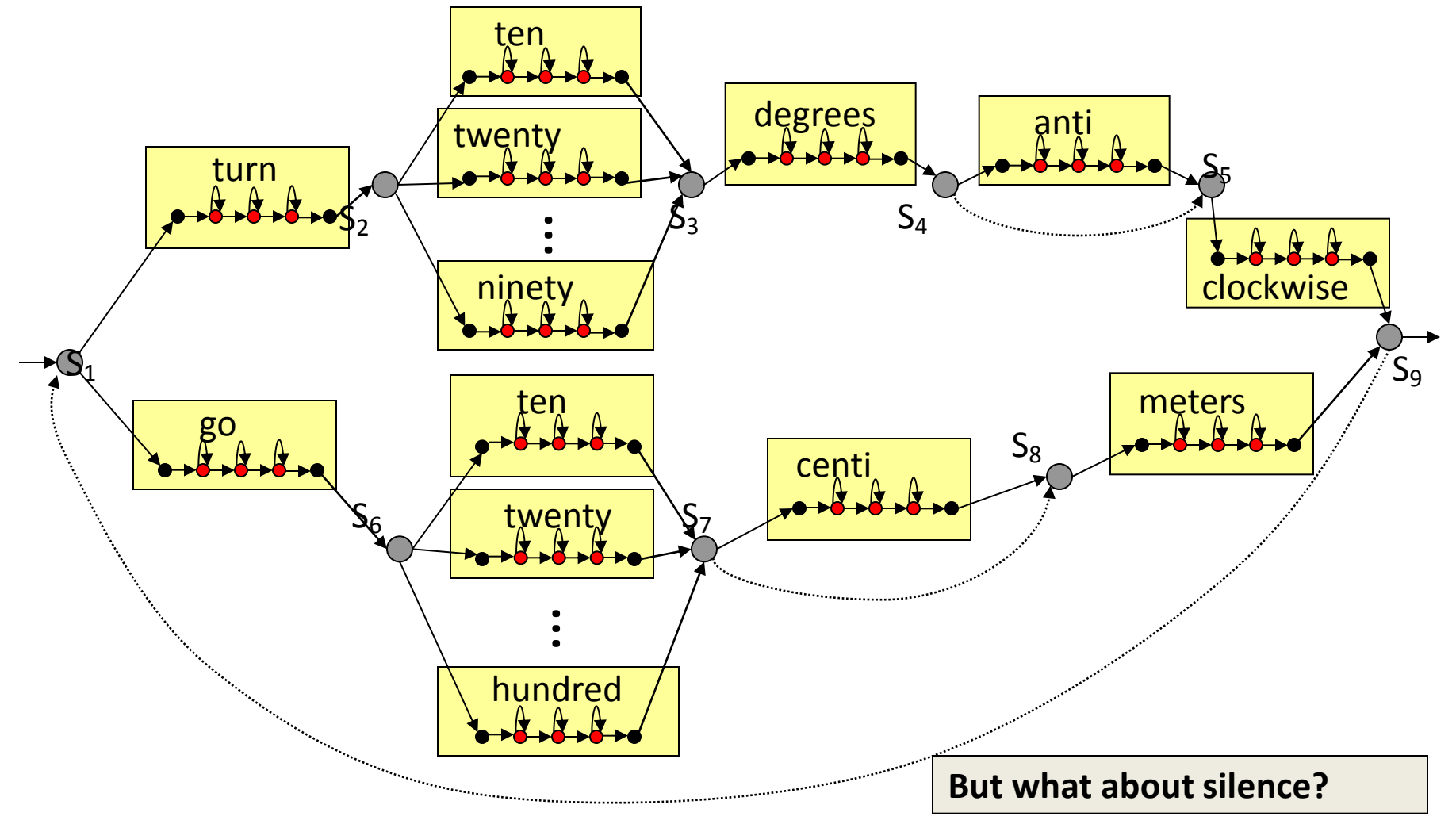

# Language HMMs from FSGs (contd.)

- People may pause between words – Unpredictably
- Solution: Add optional silence HMM at each sentence HMM state:

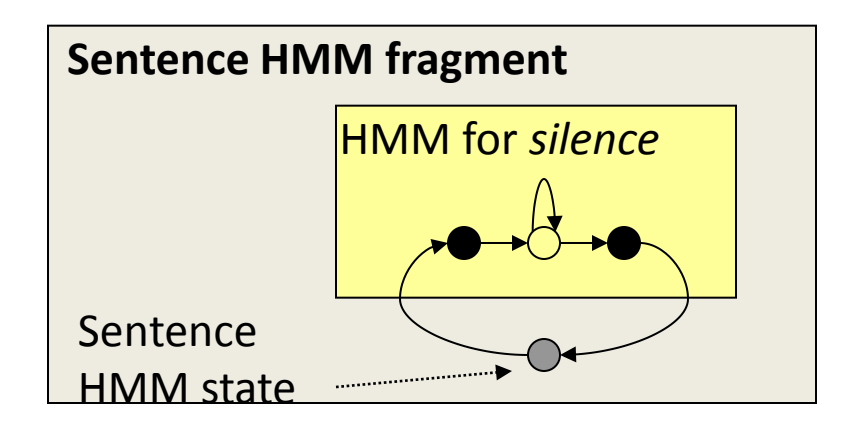

### *ROBOT1* with Optional Silences

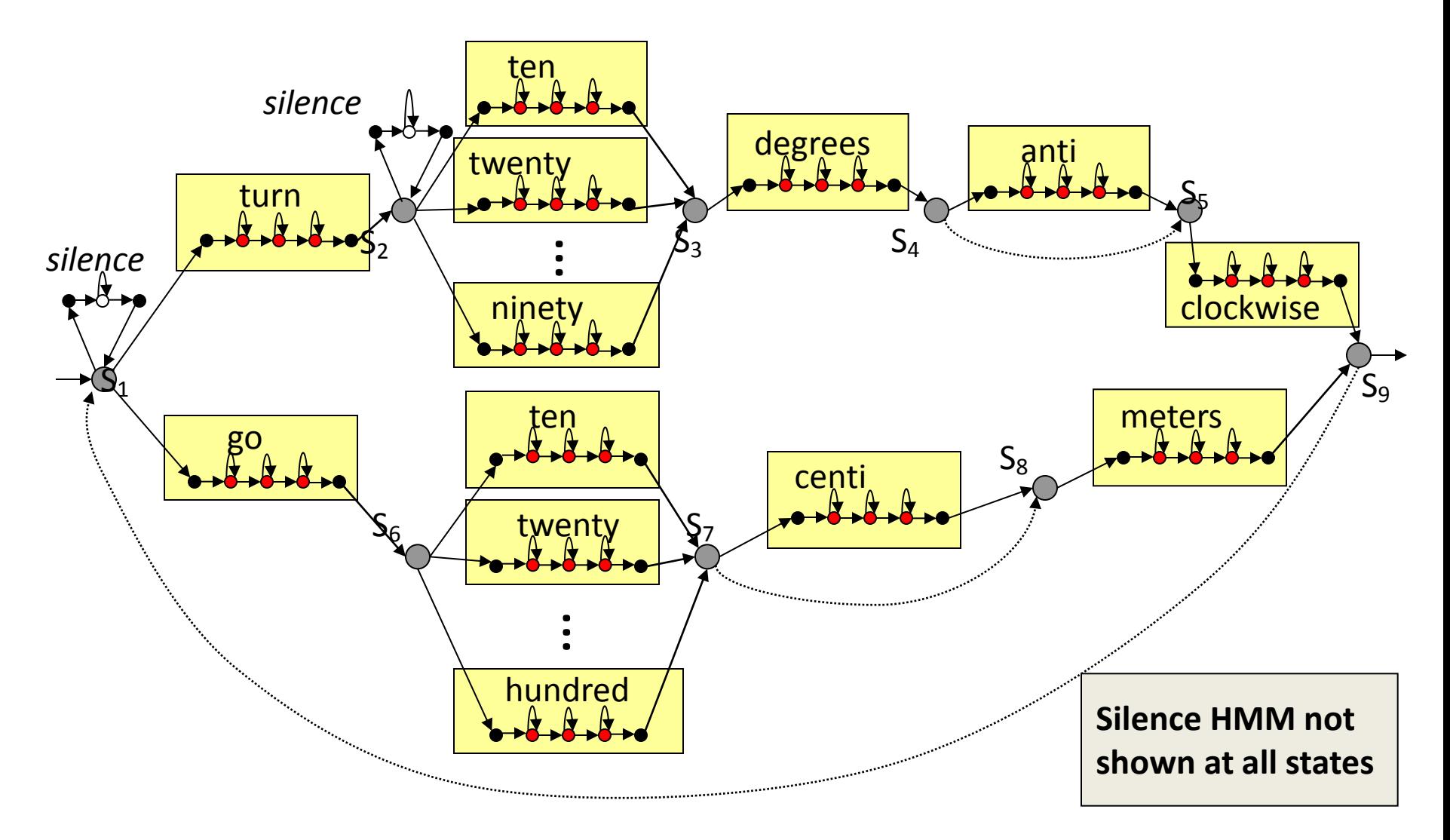

### Trellis Construction for *ROBOT0*

- How many rows does a trellis constructed from *ROBOT0* language HMM have?
	- Assume 3 emitting states + 1 non-emitting start state + 1 nonemitting final state, for each word HMM

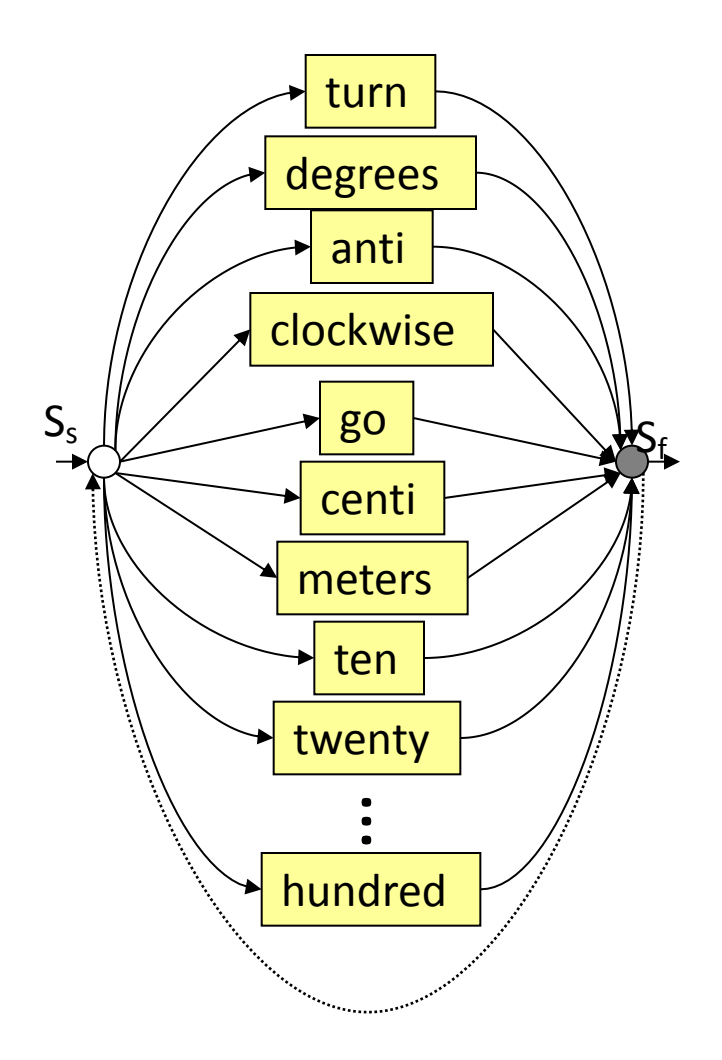

### Trellis Construction for *ROBOT0*

- What are the *cross-word transitions* in the trellis?
	- (More accurately, word-exit and word-entry transitions)

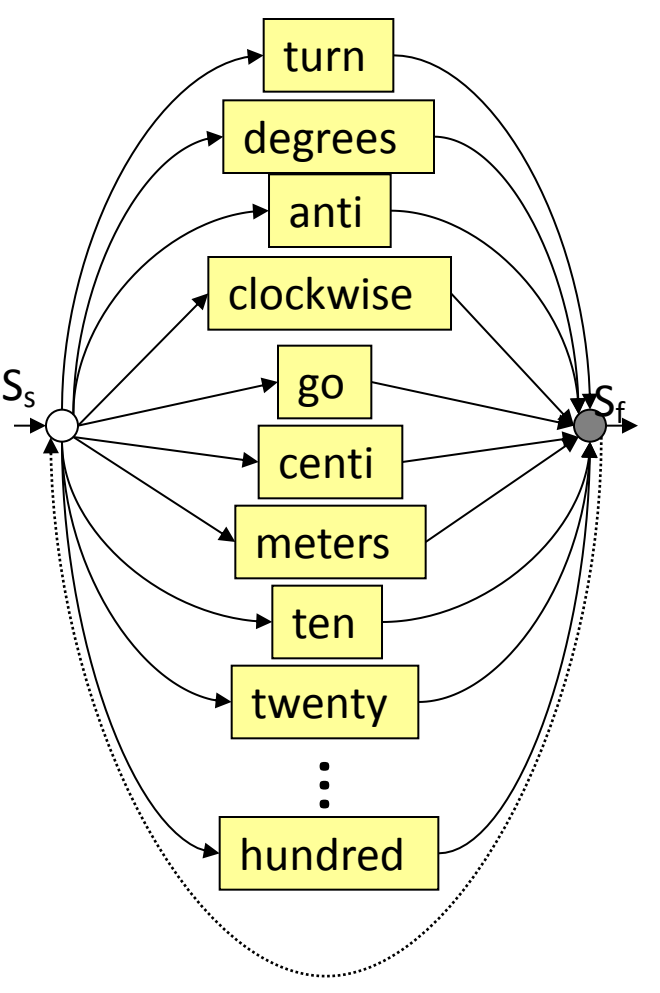

#### *ROBOT0* Cross Word Transitions

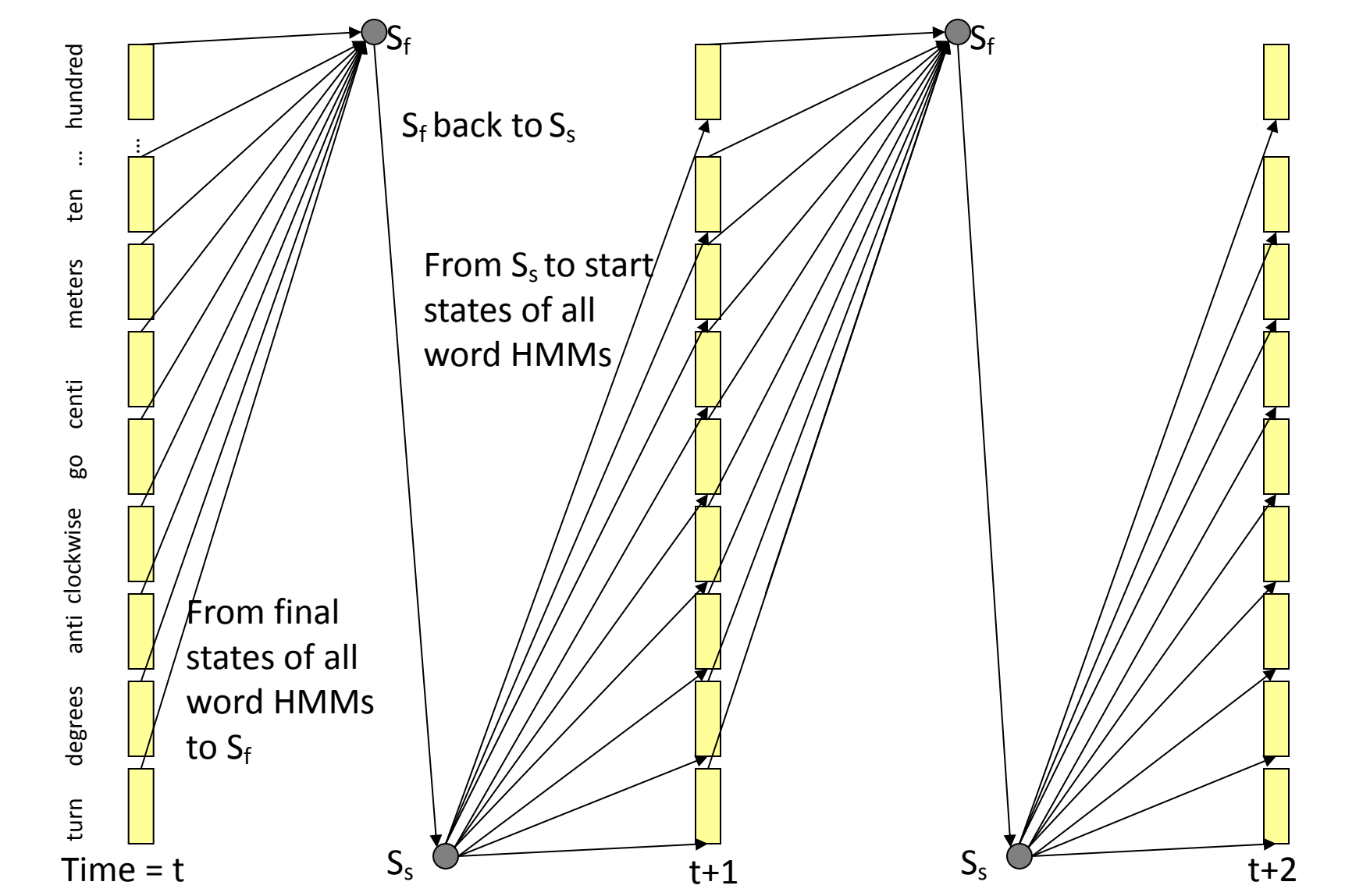

### *ROBOT0* Cross Word Transitions

- A portion of trellis shown between time  $t$  and  $t+2$
- Similar Transitions happen from final states of all 17 words to start states of all 17 words
- Non-emitting states shown "between frames"
	- Order them as follows:
		- Find all null state sequences
		- Make sure there are no cycles
		- Order them by dependency
- Other trellis details not shown

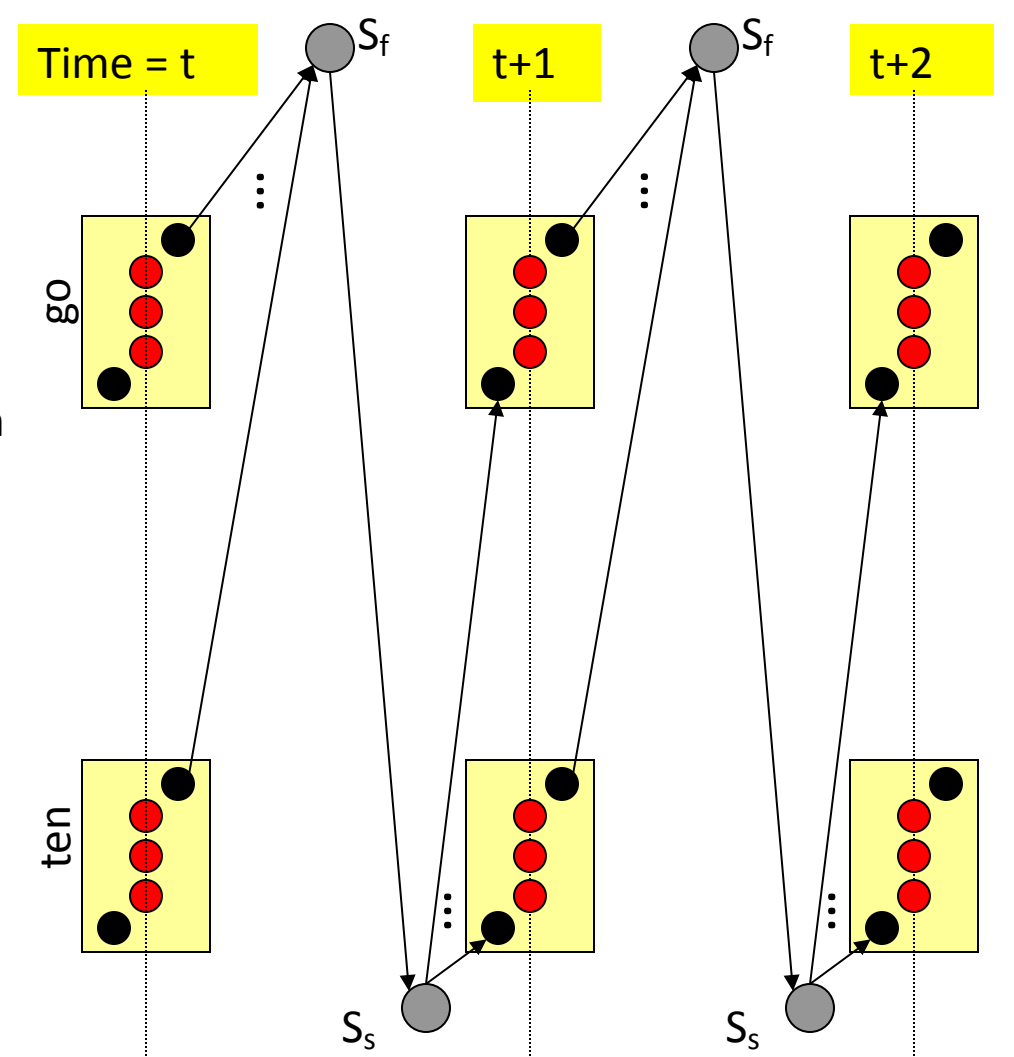

### Trellis Construction for *ROBOT1*

- How many rows does a trellis constructed from *ROBOT1* language HMM have?
	- Assume 3 emitting states + 1 non-emitting start state + 1 non-emitting final state, for each word HMM, as before

### *ROBOT1* Language HMM

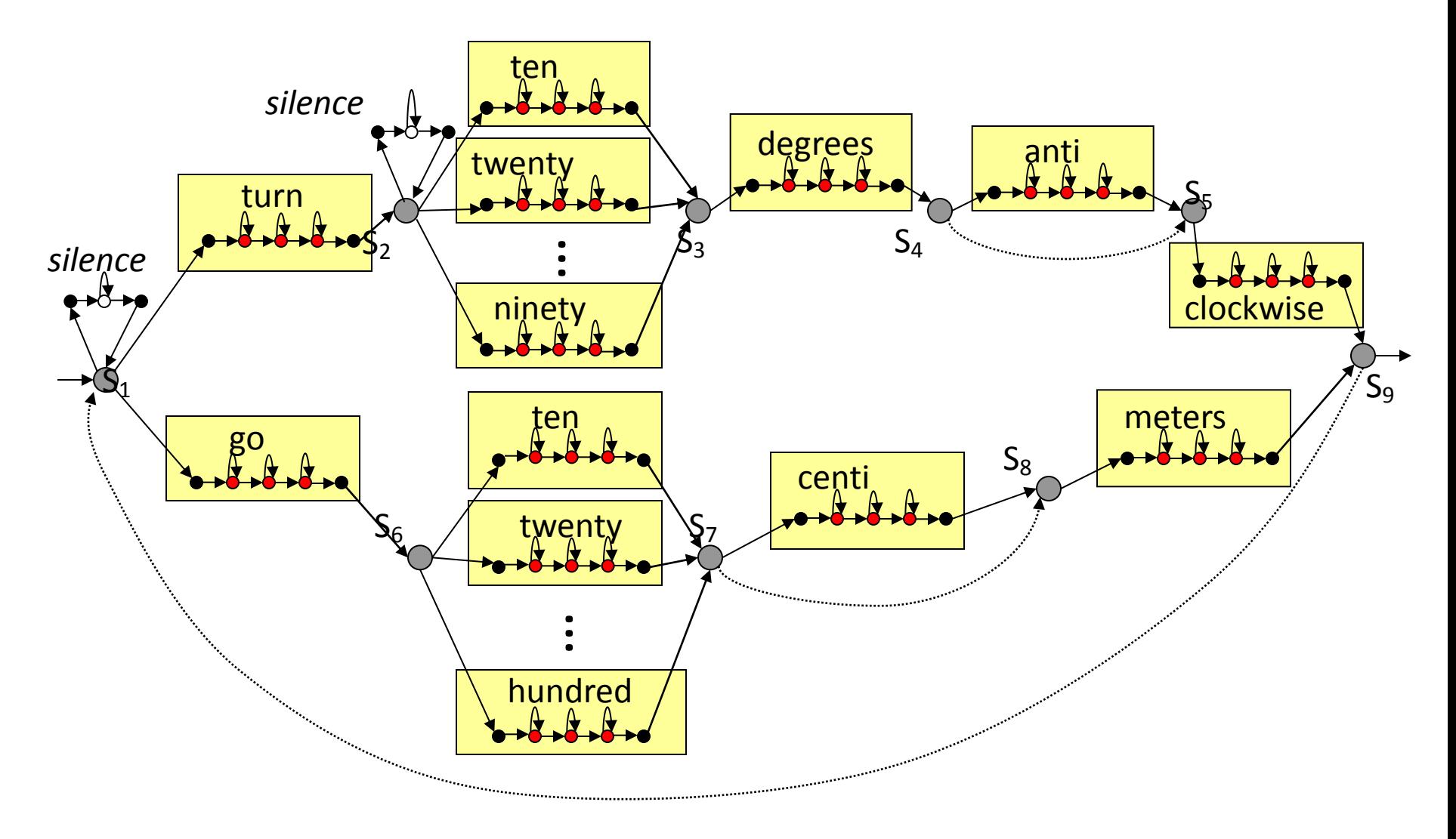

### Trellis Construction for *ROBOT1*

- No. of trellis rows = No. of states in Language HMM
	- 26 x 5 word HMM states
		- Note: words "ten" through "ninety" have two copies since they occur between different FSG states! (More on this later)
	- The 9 FSG states become sentence HMM non-emitting states
	- 9 x 3 silence HMM states, one at each FSG state
	- $= 130 + 9 + 27 = 166$  states or 166 rows
- Often it is possible to reduce the state set, but we won't worry about that now
- What about word exit and entry transitions?

### *ROBOT1* Cross Word Transitions

- A portion of trellis shown between time *t* and *t*+2
- Note the FSG-constrained cross word transitions; no longer fully connected
- Note there are two instances of "ten"!
	- From different portions of the graph

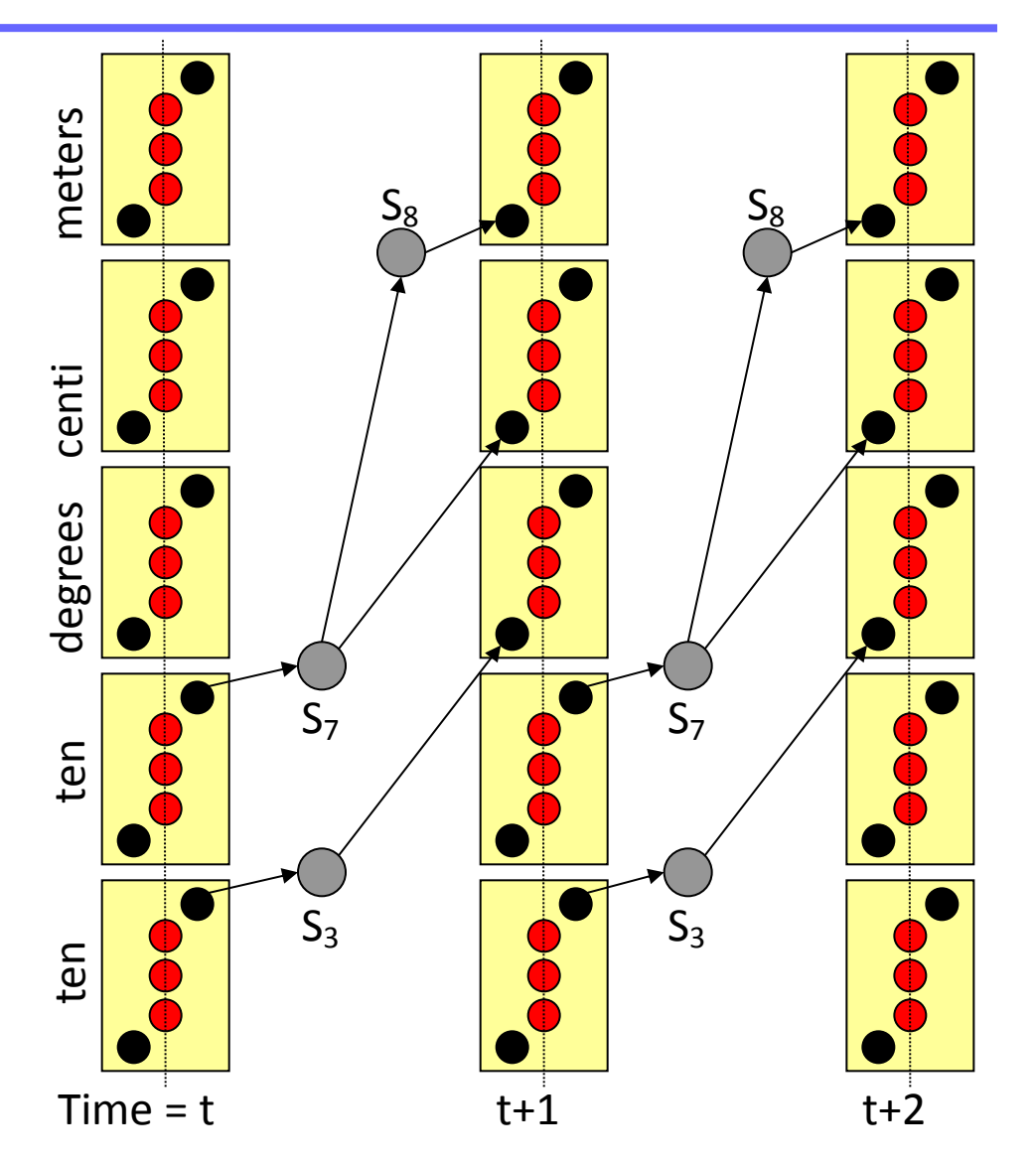

#### Words and Word Instances

- Key points from illustration:
	- FSG states (LM states in general) are distinct, and need to be preserved during decoding
	- If the same word is emitted by multiple different transitions (*i.e.* either the source or destination states are different), there are actually *multiple*  copies of the word HMM in the sentence HMM

## Creation of Application FSGs

- While FSGs can be trained from training data, they can be easily handcrafted from prior knowledge of expected inputs
	- Suitable for situations where little or no training data available
	- Small to medium vocabulary applications with well structured dialog
- Example applications:
	- Command and control (*e.g.* robot control or GUI control)
	- Form filling (*e.g.* making a train reservation)
- Constraints imposed by an FSG lead to very efficient search implementation
	- FSGs rules out many improbable or illegal word sequences outright
	- Parts of the full NxT search trellis are *a priori* ruled out

# Example Application: A Reading Tutor

• Project LISTEN: A reading tutor for children learning to read

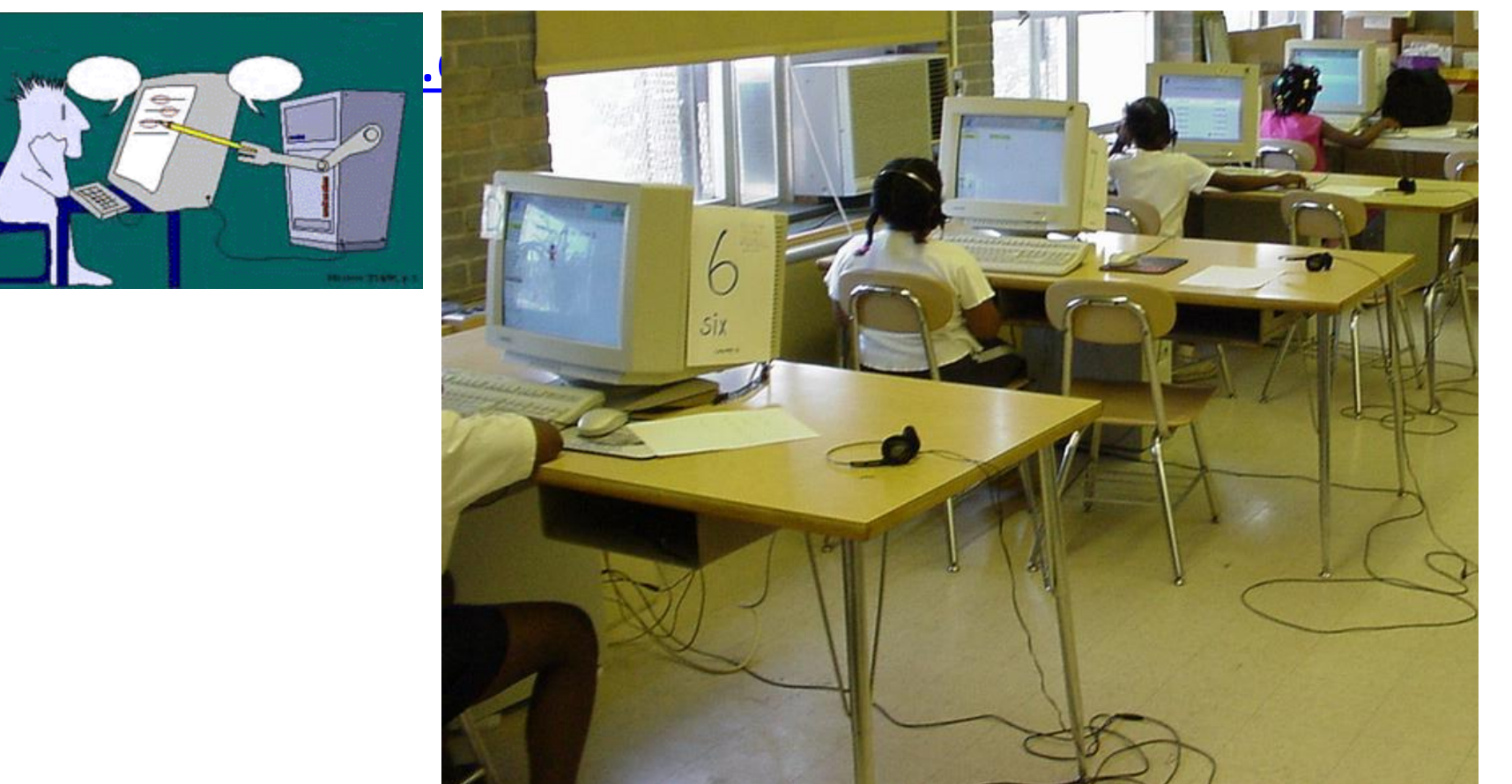

# Example Application: Reading Tutor

- A child reads a story aloud, one sentence at a time
- The automated tutor "listens" to the child and tries to help if it has any difficulty
	- Pausing too long at a word
	- Misreading a word
	- Skipping a word

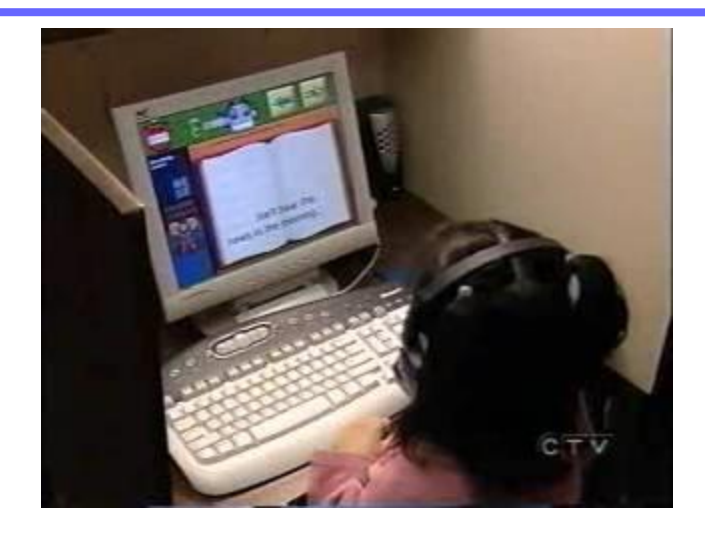

- $\Box$  The child should be allowed to have "normal" reading behavior
	- Repeat a word or phrase, or the entire sentence
	- Partially pronounce a word one or more times before reading it correctly
- Hence, the tutor should account for both normal and incorrect reading
- We do this by building an FSG for the current sentence, as follows
- For each sentence, the tutor builds a new FSG
- An typical sentence:
	- ONCE UPON A TIME A BEAUTIFUL PRINCESS …
- First we have the "backbone" of the FSG:
	- The backbone models straight, correct reading
		- (Only part of the FSG backbone is shown)
	- FSG states mark positions in text

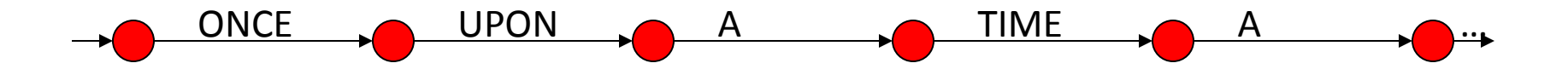

- We add backward null transitions to allow repetitions
	- Models jumps back to anywhere in the text
	- It is not necessary to add long backward transitions!

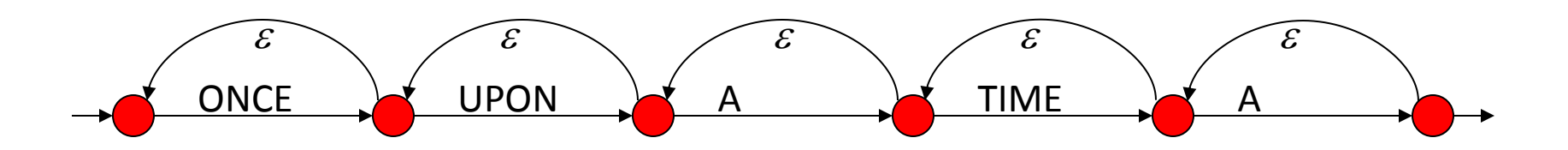

- We add truncated word models to allow partial reading of a word (shown with an \_; *e.g.* ON\_)
	- There may be more than one truncated form; only one is shown
	- Partial reading is assumed to mean the child is going to attempt reading the word again, so we do not change state
	- Short words do not have truncated models

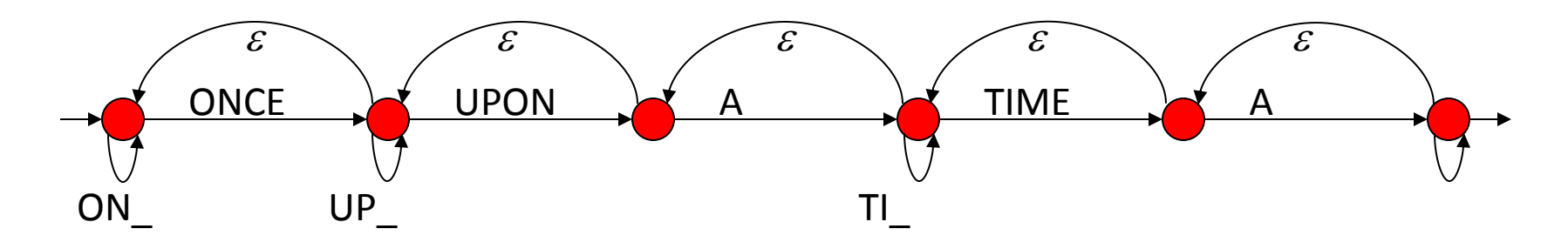

- We add transitions parallel to each correct word, to model misreading, labeled with a *garbage model* (shown as ???)
	- How we obtain the garbage model is not important right now
	- It essentially models any *unexpected* speech; *e.g.*
		- Misreading, other than the truncated forms
		- Talking to someone else

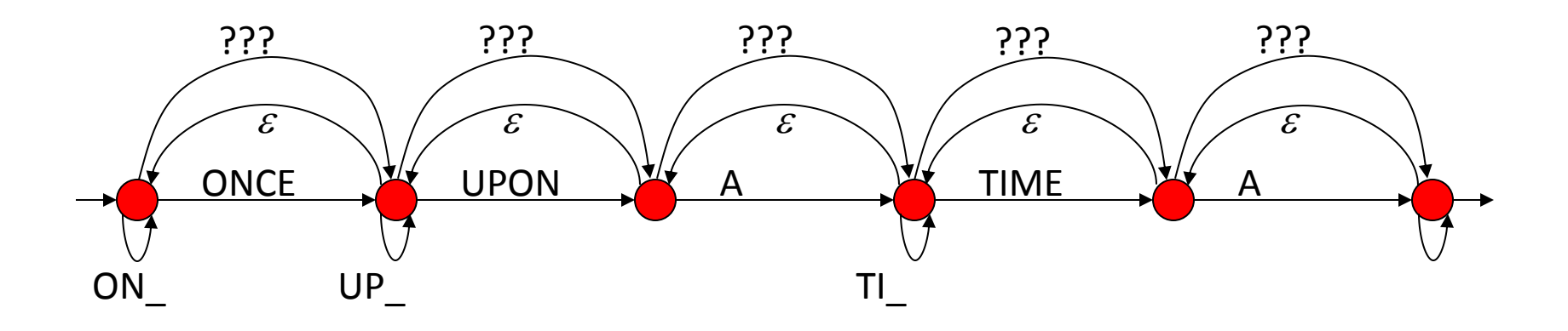

- We add forward null transitions to model one or more words being skipped
	- It is not necessary to add long forward transitions!

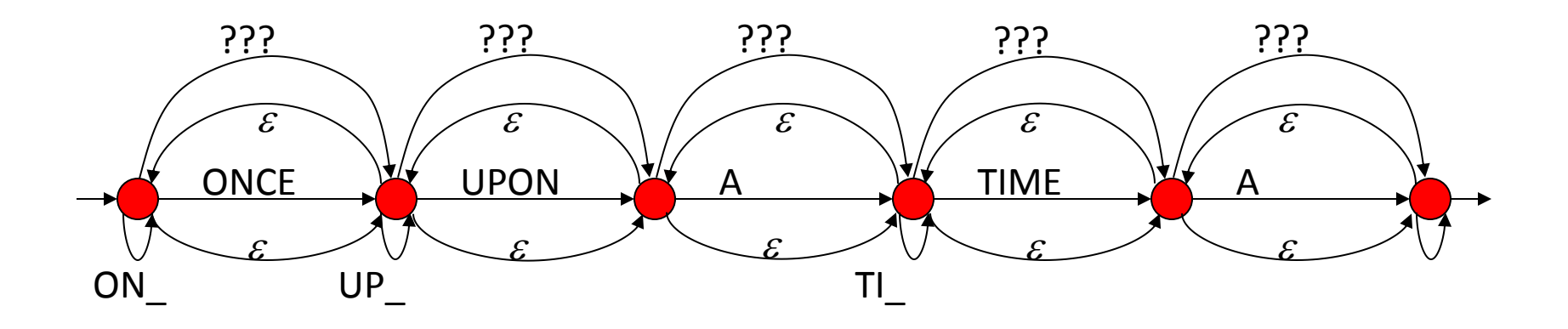

- Not to forget! We add optional silences between words
	- Silence transitions (labeled <sil>) from a state to itself
		- If the child pauses between words, we should not change state
- Finally, we add transition probabilities estimated from actual data recorded with children using the reading tutor

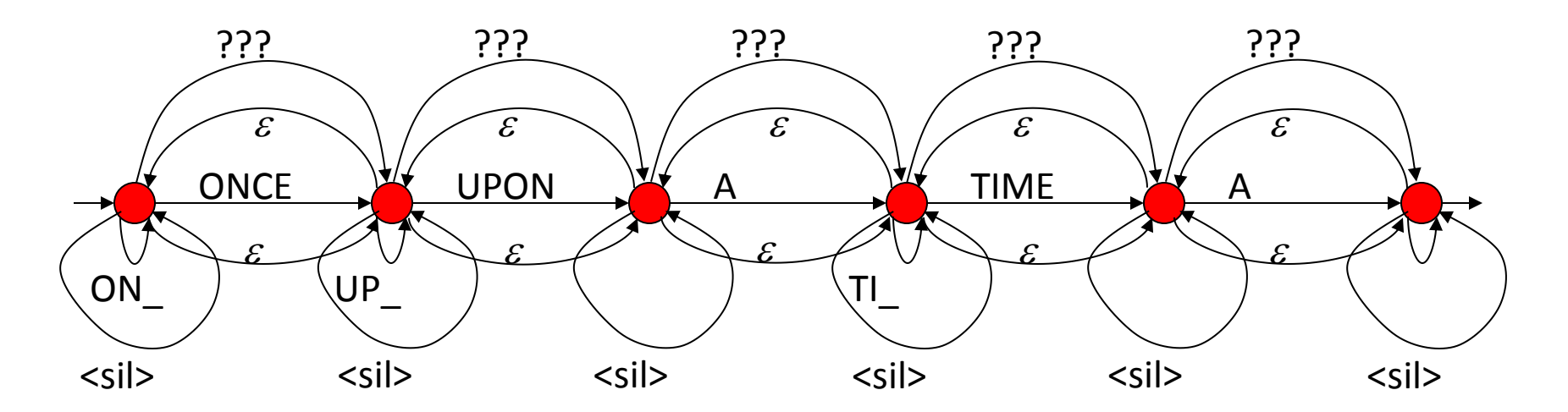

- The FSG is crafted from an "expert's" mental model of how a child might read through text
- The FSG does *not* model the student getting stuck (too long a silence)
	- There is no good way to model durations with HMMs or FSGs
	- Instead, the application specifically uses word segmentation information to determine if too long a silence has elapsed
- The application creates a new FSG for each new sentence, and destroys old ones
- Finally, the FSG module even allows dynamic fine-tuning of transition probabilities and modifying the FSG start state
	- To allow the child to continue from the middle of a sentence
	- To adapt to a child's changing reading behavior

## FSG Representation

• A graphical representation is perfect for human visualization of the system

- However, difficult to communicate to a speech recognizer!
	- Need a textual representation
	- Two possibilities: tabular, or rule-based
		- Commonly used by most real ASR packages that support FSGs

### Tabular FSG Representation Example

• Example FSG from Sphinx-2 / Sphinx-3

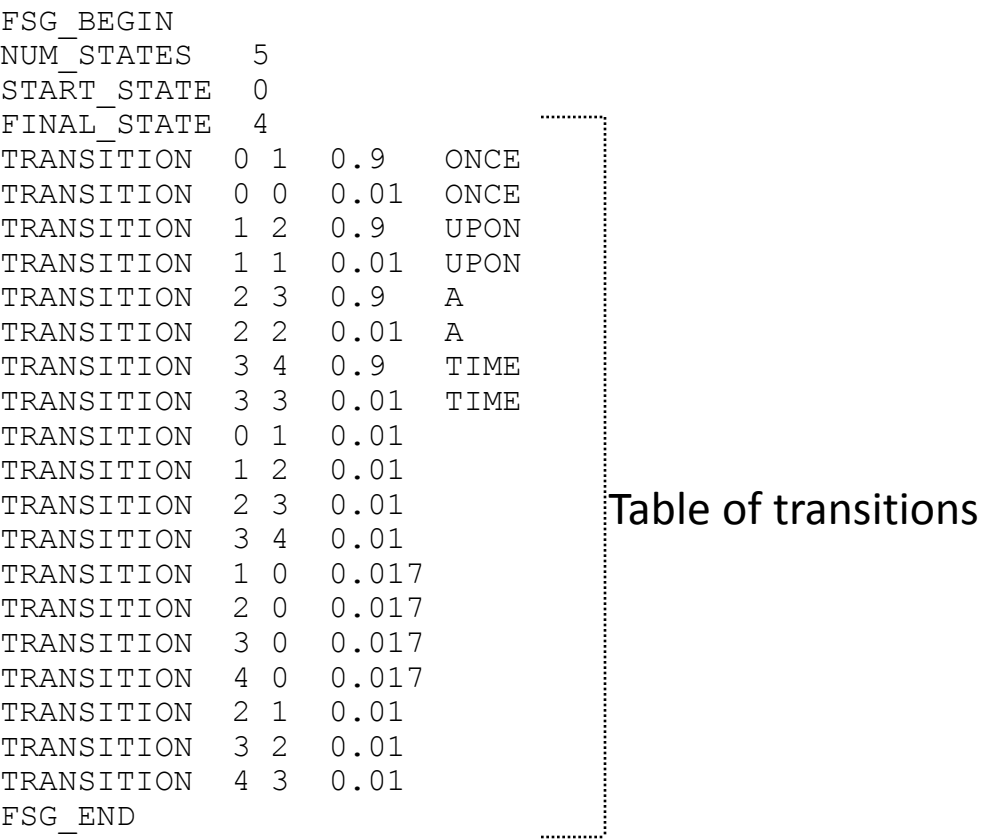

### Tabular FSG Representation

- Straightforward conversion from graphical to tabular form:
	- List of states (*e.g.* states may be named or numbered)
		- *E.g.* Sphinx-2 uses state numbers
	- List of transitions, of the form:

Origin-state, destination state, emitted word, transition probability

- Emitted word is optional; if omitted, implies a null transition
- Transition probability is optional
	- All unspecified transition probabilities from a given state are equally likely
- Set of start states
- Set of final states

### Rule-Based FSG Representation

• Before we talk about this, let us consider something else first

### Recursive Transition Networks

- What happens if we try to "compose" an FSG using other FSGs as its components?
	- *Key idea*: A transition in an FSG-like model can be labeled with an entire FSG, instead of a single word
		- When the transition is taken, it can emit any one of the *sentences* in the *language* of the label FSG
- Such networks of nested grammars are called *recursive transition networks* (RTNs)
	- Grammar definitions can be *recursive*
- But first, let us consider such composition *without* any recursion
	- Arbitrary networks composed in this way, that include recursion, turn out not to be FSGs at all

#### Nested FSGs

• *E.g.* here is a <*date*> FSG: <day-of-week> <date-in-month> <month> *A B C D*

- Where, <day-of-week>, <date-in-month> and <month> are the FSGs defined earlier
- *Exercise*: Include <year> into this specification, and allow reordering the components

#### Nested FSGs

• *E.g.* here is a <*date*> FSG:

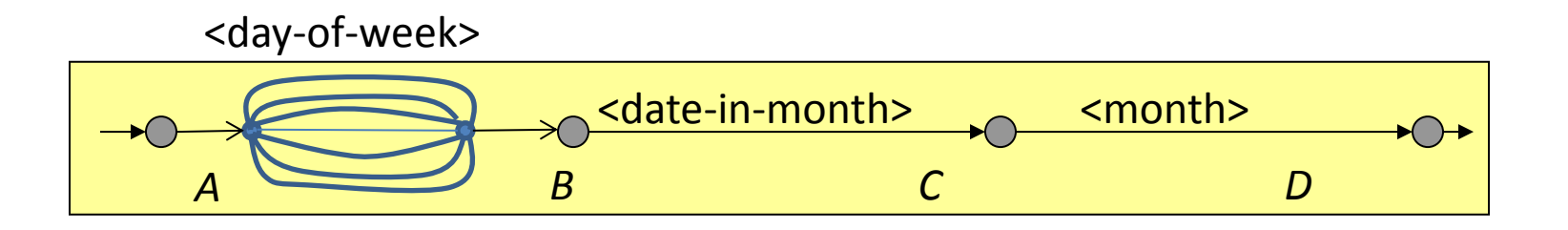

- Each edge in day of week sub-graph represents the HMM for one of "Sunday", "Monday", … "Saturday"
- Note: Insertion of language HMM for day of week similar to insertion of word HMMs

#### More Nested FSGs

- *Example*: Scheduling task
	- (Transition labels with <> actually refer to other FSGs)

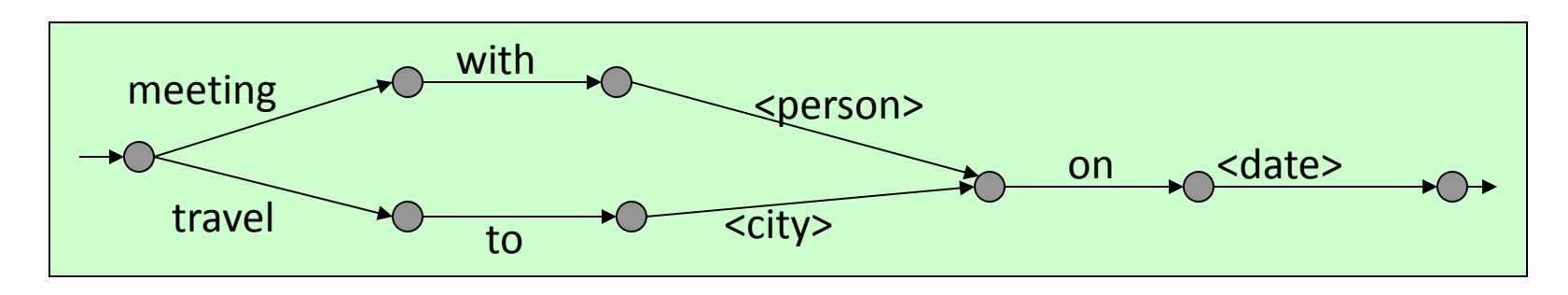

- The <date> FSG above is further defined in terms of other FSGs
- Thus, FSG references can be *nested* arbitrarily deeply
- As usual, we have not shown transition probabilities, but they are nevertheless there, at least implicitly
	- *E.g.* meetings are much more frequent than travels (for most officeworkers!)

## Flattening Composite FSGs for Decoding

- In the case of the above scheduling task FSG, it is possible to flatten it into a regular FSG (*i.e.* without references to other FSGs) simply by embedding the target FSG in place of an FSG transition
	- Very similar to generation of sentence HMMs from FSGs

• At this point, the flattened FSG can be directly converted into the equivalent sentence HMM for decoding

## Flattening Composite FSGs for Decoding

- However, not all composite "FSGs" can be flattened in this manner, if we allow recursion!
	- As mentioned, these are really RTNs, and not FSGs

• The grammars represented by them are called *context free grammars* (CFGs)

• Let us consider this recursion in some detail

#### Recursion in Grammar Networks

- It is possible for a grammar definition to refer to *itself*
- Let us consider the following two basic FSGs for robot control:

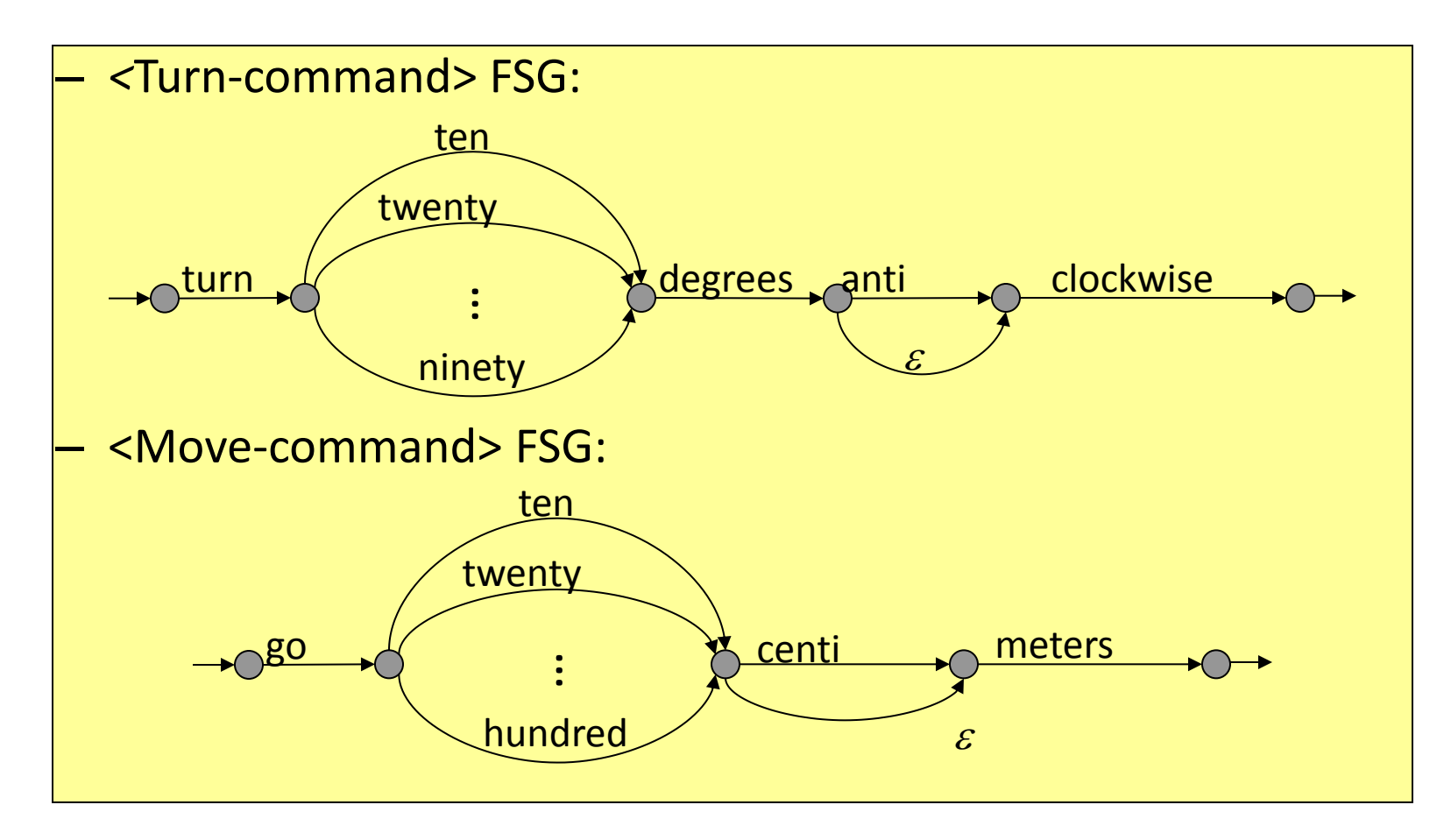

### Recursion in Grammar Networks (contd.)

- We can rewrite the original robot control grammar using the following *recursive* definition:
	- <command-list> grammar:

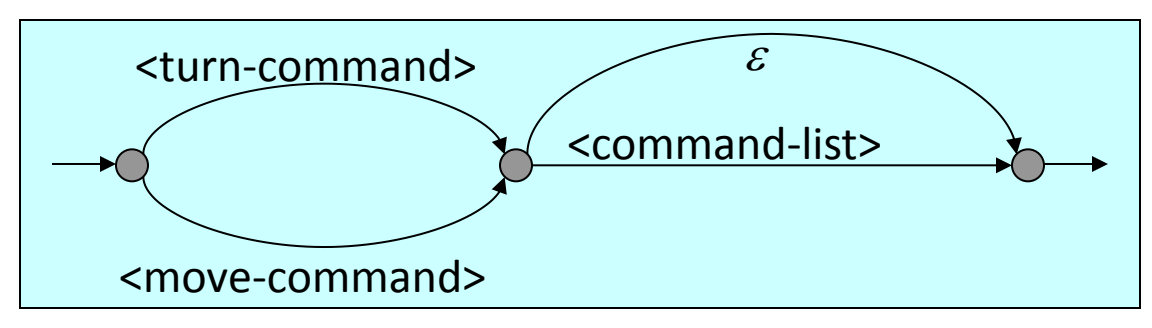

– <command-list> grammar is defined in terms of itself

### Recursion in Grammar Networks (contd.)

- Recursion can be *direct*, or *indirect*
	- <command-list> grammar is defined directly in terms of itself
	- Indirect recursion occurs when we can find a sequences of grammars,  $F_1$ ,  $F_2$ ,  $F_3$ , ...,  $F_k$ , such that:
		- $F_1$  refers to  $F_2$ ,  $F_2$  refers to  $F_3$ , etc., and  $F_k$  refers back to  $F_1$
- Problem with recursion:
	- It is not always possible to simply blindly expand a grammar by plugging in the component grammars in place of transitions
		- Leads to infinite expansion

### A Little Digression: Grammar Libraries

- It is very useful to have a *library* of reusable grammar components
	- New applications can be designed rapidly by composing together already existing grammars

- A few examples of common, reusable grammars:
	- Date, month, day-of-week, etc.
	- Person names and place name (cities, countries, states, roads)
	- Book, music or movie titles
	- Essentially, almost any *list* is a potentially reusable FSG

### RTNs and CFGs

- Clearly, RTNs are a powerful tool for defining structured grammars
- As mentioned, the class of grammars represented by such networks is called the class of *context free grammars* (CFGs)
	- Let us look at some characteristics of CFGs

#### Context Free Grammars

- Compared to FSGs, CFGs are a more powerful mechanism for defining *languages* (sets of acceptable sentences)
	- "Powerful" in the sense of imposing more structure on sentences
	- CFGs are a superset of FSGs
		- Every language accepted by an FSG is also accepted by some CFG
		- But not every CFG has an equivalent FSG
- Human languages are actually fairly close to CFGs, at least syntactically
	- Many applications use them in structured dialogs

#### Context Free Grammars

- What is a CFG?
	- Graphically, CFGs are exactly what we have been discussing:
		- The class of grammars that can have *concepts* defined in terms of other grammars (possibly themselves, recursively)
	- They are context free, because the definition of a *concept* is the same, regardless of the *context* in which it occurs
		- *i.e.* independent of where it is embedded in another grammar
- However, unlike FSGs, may not have graphical representations
- In textual form, CFGs are defined by means of *production rules*

### Context Free Grammars (contd.)

- Formally, a CFG is defined by the following:
	- A finite set of *terminal* symbols (*i.e.* words in the vocabulary)
	- A finite set of *non-terminal* symbols (the *concepts*, such as <date>, <person>, <move-command>, <command-list> etc.
	- $-$  A special non-terminal, usually S, representing the CFG
	- A finite set of *production rules*
		- Each rule defines a non-terminal as a *possibly empty sequence* of other symbols, each of which may be a terminal or a non-terminal
			- There may be multiple such definitions for the same non-terminal
		- The empty rule is usually denoted: <non-terminal> ::= *e*
- The language generated by a CFG is the set of all sentences of terminal symbols that can be derived by expanding its special non-terminal symbol *S*, using the production rules

## Why Are CFGs Useful?

- The syntax of large parts of human languages can be defined using CFGs
	- *e.g.* a simplistic example:

<sentence> ::= <noun-phrase> <verb-phrase> <noun-phrase> ::= <name> | <article> <noun> <verb-phrase> ::= <verb> <noun-phrase> <name> ::= HE | SHE | JOHN | ALICE…  $\langle$  article $\rangle ::= A \mid AN \mid \text{THE}$ <noun> ::= BALL | BAT | FRUIT | BOOK …  $\langle$ verb> ::= EAT | RUN | HIT | READ ...

- Clearly, the language allows nonsensical sentences: JOHN EAT A BOOK
	- But it is syntactically "correct"
	- The grammar defines the syntax, not the semantics

### Robot Control CFG

- Example rules for robot control
- <command-list> is the CFG being defined (= *S*):

<command-list> ::= <turn-command> | <move-command> <command-list> ::= <turn-command><command-list> <command-list> ::= <move-command><command-list> <turn-command> ::= TURN <degrees> DEGREES <direction> <direction> ::= clockwise | anti clockwise <move-command>::= GO <distance> <distance-units> <distance-units> ::= meters | centi meters <degrees> ::= TEN | TWENTY | THIRTY | FORTY | … | NINETY <distance> ::= TEN | TWENTY | THIRTY | … | HUNDRED

#### Probabilistic Context Free Grammars

- CFGs can be made probabilistic by attaching a probability to each production rule
	- These probabilities are used in computing the overall likelihood of a recognition hypothesis (sequence of words) matching the input speech
- Whenever a rule is used, the rule probability is applied

### Context Free Grammars: Another View

- Non-terminals can be seen as *functions* in programming languages
	- Each production rule defines the function body; as a sequence of statements
	- Terminals in the rule are like ordinary assignment statements
	- A non-terminal within the rule is a *call to a function*
- Thus, the entire CFG is like a program made up of many functions
	- Obviously, program execution can take many paths!
	- Each program execution produces a complete sentence

## CFG Based Decoding

- Consider the following simple CFG:
	- *S* is like an *overloaded* function
		- It is also the entire "program"
	- The "call tree" on the right shows all possible "program execution paths"
- CFG based decoding is equivalent to finding out which rules were used in what sequence, to produce the spoken sentence
	- A general algorithm to determine this is too complex to describe here
	- Instead, we can try to approximate CFGs by FSGs

*S* ::= *aSb* | *c*

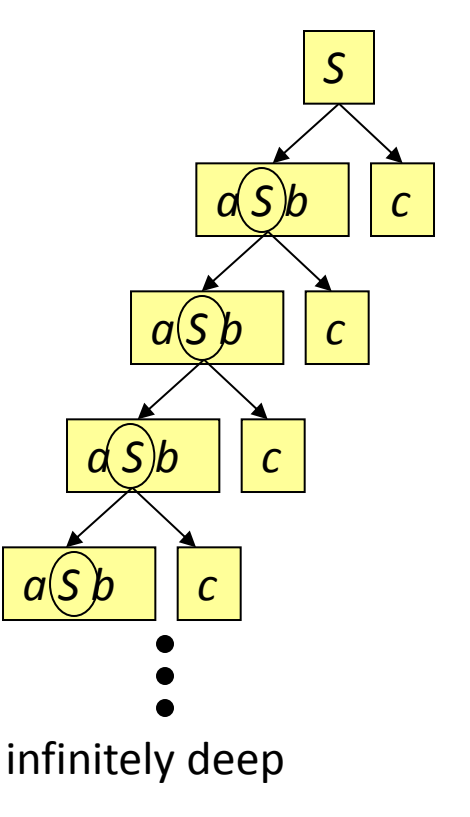

# Approximating a CFG by an FSG

- Advantage: back in familiar, efficient decoding territory
- Disadvantage: depends on the approximation method
	- In some, the FSG will allow illegal sentences to become legal
	- In others, the FSG will disallow some legal sentences
- For practical applications, the approximations can be made to work nicely
	- Many applications need only FSGs to begin with
	- The errors committed by the approximate FSG can be made extremely rare

- Consider a rule: *X* ::= *aBcD*, where *a* and *c* are terminal symbols (words), and *B* and *D* are non-terminals
- We can create the following FSG for the rule:

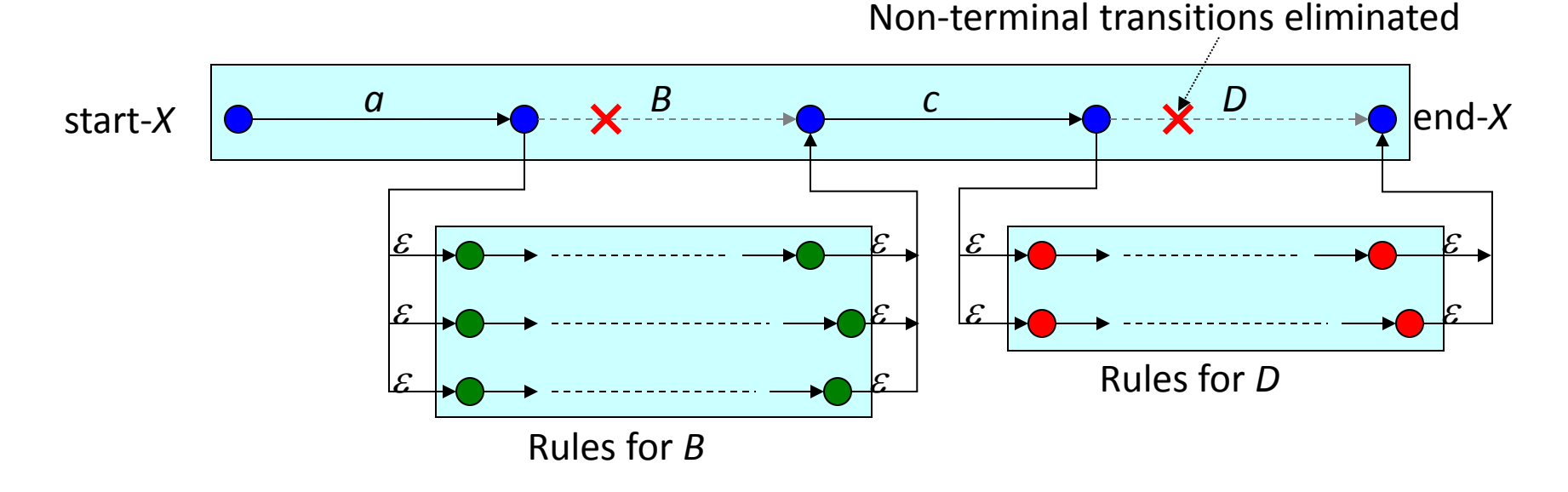

• It should be clear that when the above construction is applied to all the rules of the CFG, we end up with an FSG

• Example

$$
S ::= aSb \mid c \mid \varepsilon
$$

- We can construct an FSG from a CFG as follows:  $S ::= aSb \mid c \mid \varepsilon$ 
	- Take each production rule in the CFG as a *sequence* of state transitions, one transition per symbol in the rule
		- The first state is the start state of the rule, and the last the final state of the rule

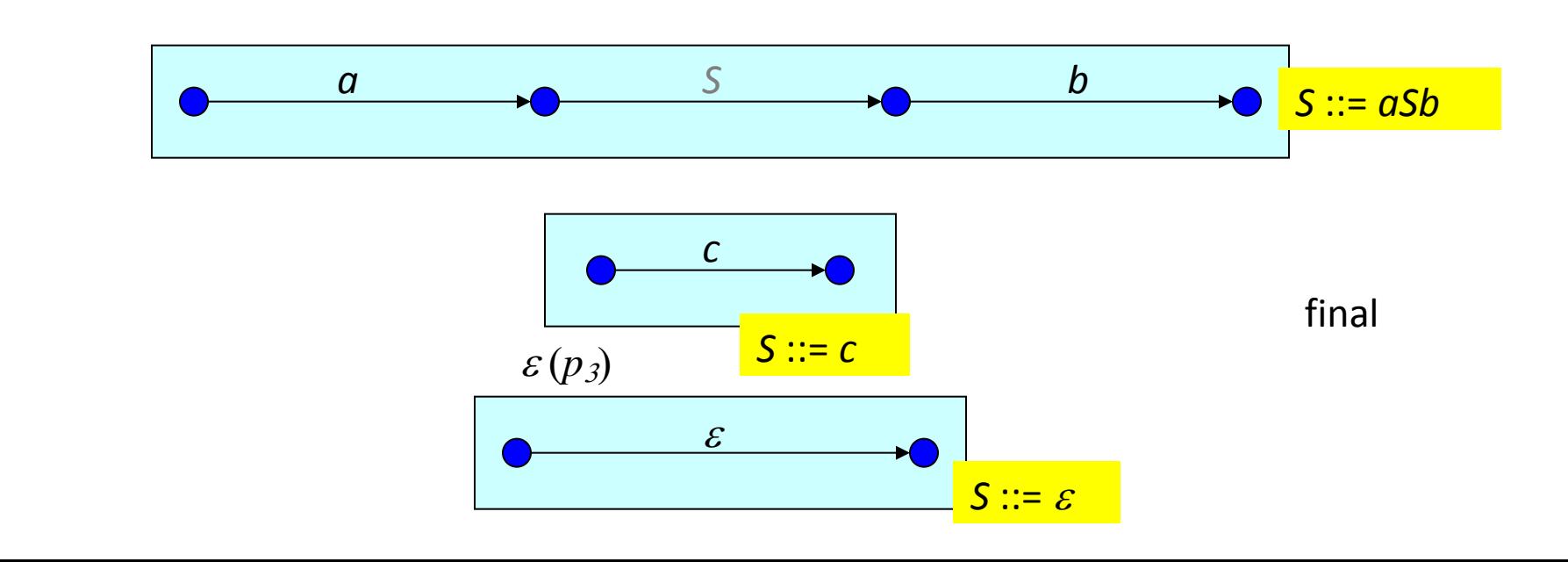

- We can construct an FSG from a CFG as follows:  $S ::= aSb \mid c \mid \varepsilon$ 
	- Take each production rule in the CFG as a *sequence* of state transitions, one transition per symbol in the rule
		- The first state is the start state of the rule, and the last the final state of the rule
	- Replace each non-terminal in the sequence with null transitions *to* the start, and *from* the end of each rule for that non-terminal

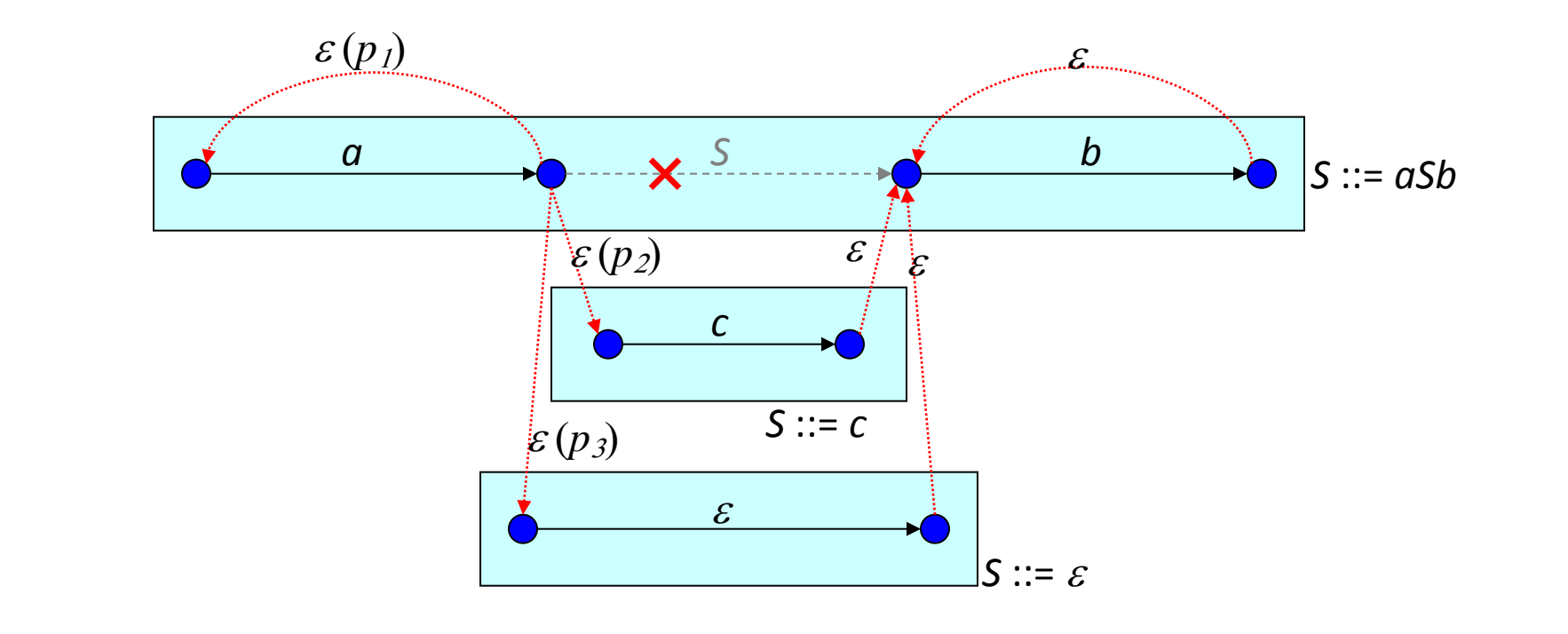

- We can construct an FSG from a CFG as follows:
	- Take each production rule in the CFG as a *sequence* of state transitions, one transition per symbol in the rule
		- The first state is the start state of the rule, and the last the final state of the rule
	- Replace each non-terminal in the sequence with null transitions *to* the start, and *from* the end of each rule for that non-terminal
		- (The empty string *e* is considered to be a terminal symbol)
	- Make the start states of all the rules for the distinguished CFG symbol *S* to be the start states of the FSG
	- Similarly, make the final states of the rules for *S* to be the final states of the FSG
		- Or, add new start and final states with null transitions to and from the above
- Since the CFG has a *finite* set of rules of *finite* length, and we remove all non-terminals, we end up with a plain FSG
# CFG to FSG Example

- Let's convert the following CFG to FSG:
	- $-$  Assume the rules have probabilities  $p_1$ ,  $p_2$  and  $p_3$  ( $p_1+p_2+p_3=1$ )
- We get the FSG below:

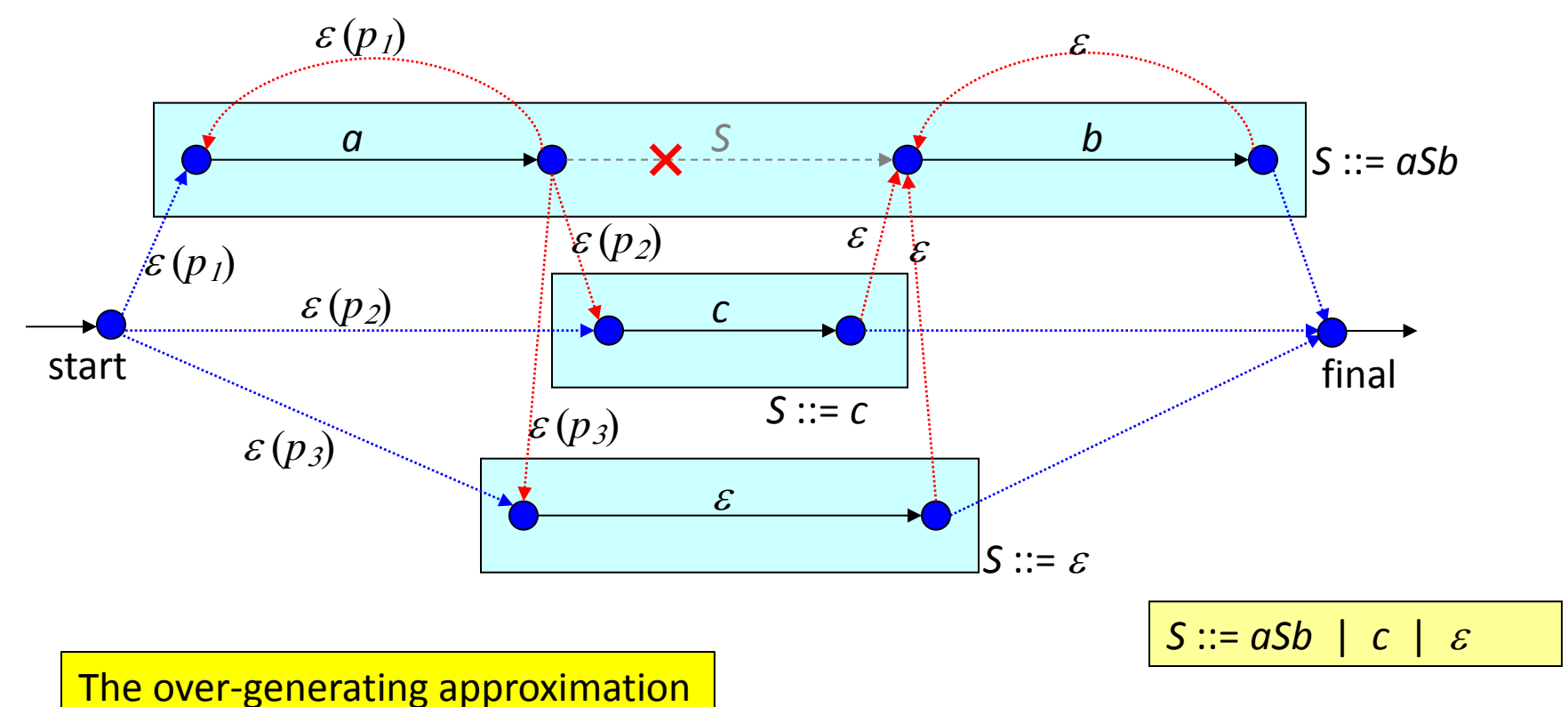

## Why is this FSG an Approximation?

- Consider  $S := aSb \mid c \mid \varepsilon$
- Any string *must* have as many "*a*"s as "*b*"s
- The approximate FSG does not guarantee that the number of "*a"*s and "*b"s* are the same
	- The FSG behavior is governed entirely by its *current* state, and not how it got there
	- To implement the above requirement, the FSG would have to remember that it took a particular transition a long time ago
- The constructed FSG allows all sentences of the CFG, since the original paths are all preserved
- Unfortunately, it also *allows illegal paths to become legal*

# Another FSG Approximation to CFGs

- Another possibility is to eliminate the infinite recursion
	- In most practical applications, one rarely sees recursion depths beyond some small number
- So, we can arbitrarily declare that recursion cannot proceed beyond a certain depth
- We only need to explore a *finite* sized tree
- A finite sized search problem can be turned into an FSG!
- This FSG will never accept an illegal sentence, but it may reject legal ones (those that exceed the recursion depth limit)
	- The deeper the limit, the less the chance of false rejection

## Another Approximation: CFG to FSG Example

• The *under-generating* approximation  $\sqrt{s}$  ::= asb | c | e

*S* ::= *ab* | *acb* | *aabb* | *aacbb* | *aaabbb* | *aaacbbb*

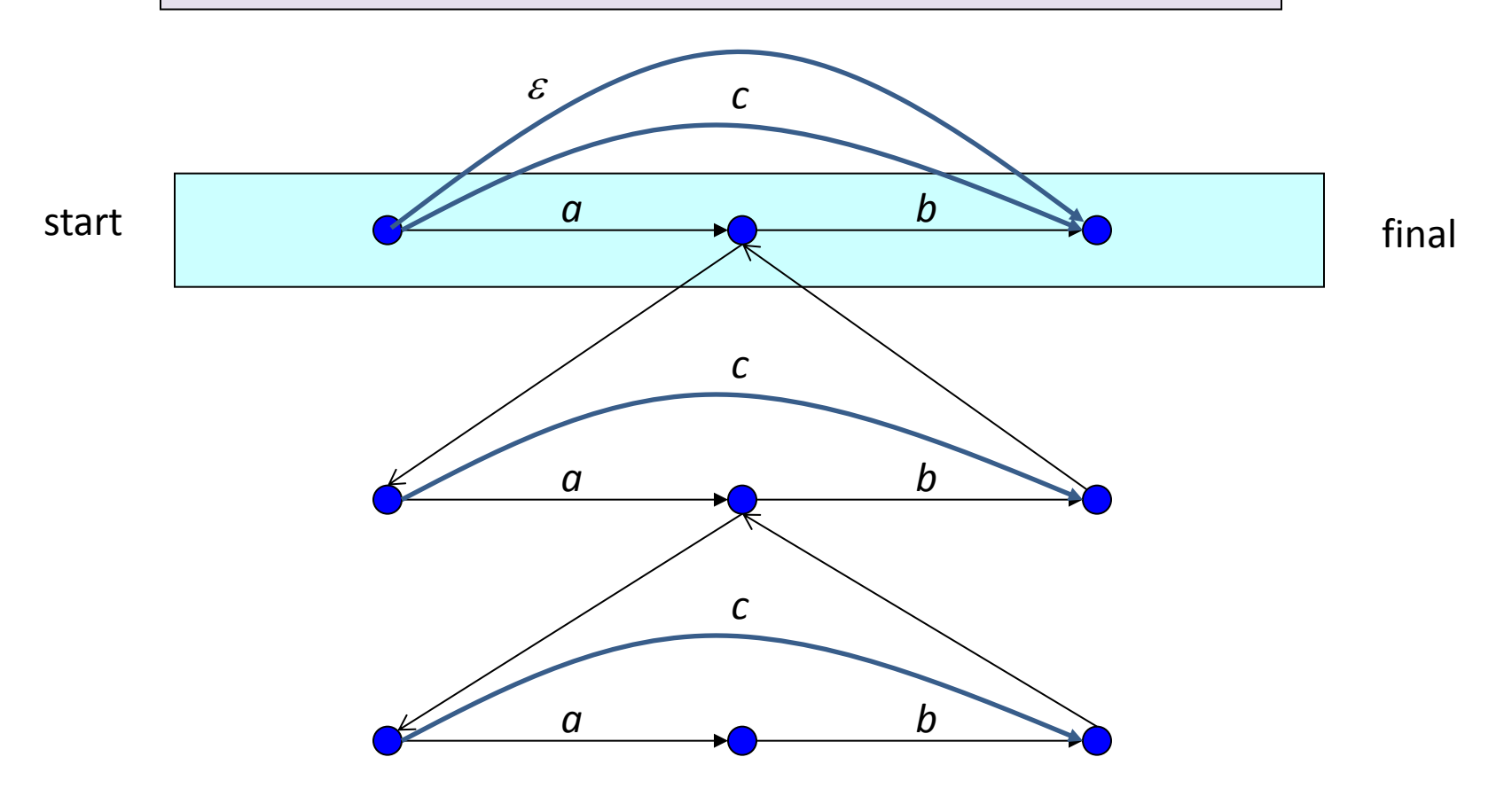

# FSG Optimization

- In the first version, the FSG created had a large number of null transitions!
- We can see from manual examination that many are redundant
- Blindly using this FSG to create a search trellis would be highly inefficient
- We can use FSG optimization algorithms to reduce its complexity
	- It is possible to eliminate unnecessary (duplicate) states
	- To eliminate unnecessary transitions, usually null-transitions
- Topic of discussion for another day!

# The Language Weight

- According to the basic speech recognition equation, we wish to maximize: *P*(*X*|*W*) *P*(*W*) over all word sequences *W*
- In practice, it has been found that left in this form, the language model (*i.e. P*(*W*)) has little effect on accuracy
- Empirically, it has been found necessary to maximize: *P*(*X*|*W*)*P*(*W*) *k* , for some *k*>1
	- *k* is known as the *language weight*
	- Typical values of *k* are around 10, though they range rather widely
	- When using log-likelihoods, the LM log-likelihoods get multiplied by *k*

## Optimizing Language Weight

- The optimum setting for the language weight is determined empirically, by trying a range of values on some test data
	- This process is referred to as *tuning* the language weight
- When attempting such tuning, one should keep in mind that changing the language weight changes the range of total path likelihoods
- As a result, beam pruning behavior gets affected
	- As language weight is increased, the LM component of the path scores decreases more quickly (*p k* , where *p*<1 and *k*>1)
	- If the beam pruning threshold is kept constant, more paths fall under the pruning threshold and get pruned
- Thus, it is necessary to adjust the beam pruning thresholds while changing language weight
	- Makes the tuning process a little more "interesting"

# Optimizing Language Weight: Example

• No. of active states, and word error rate variation with language weight (20k word task)

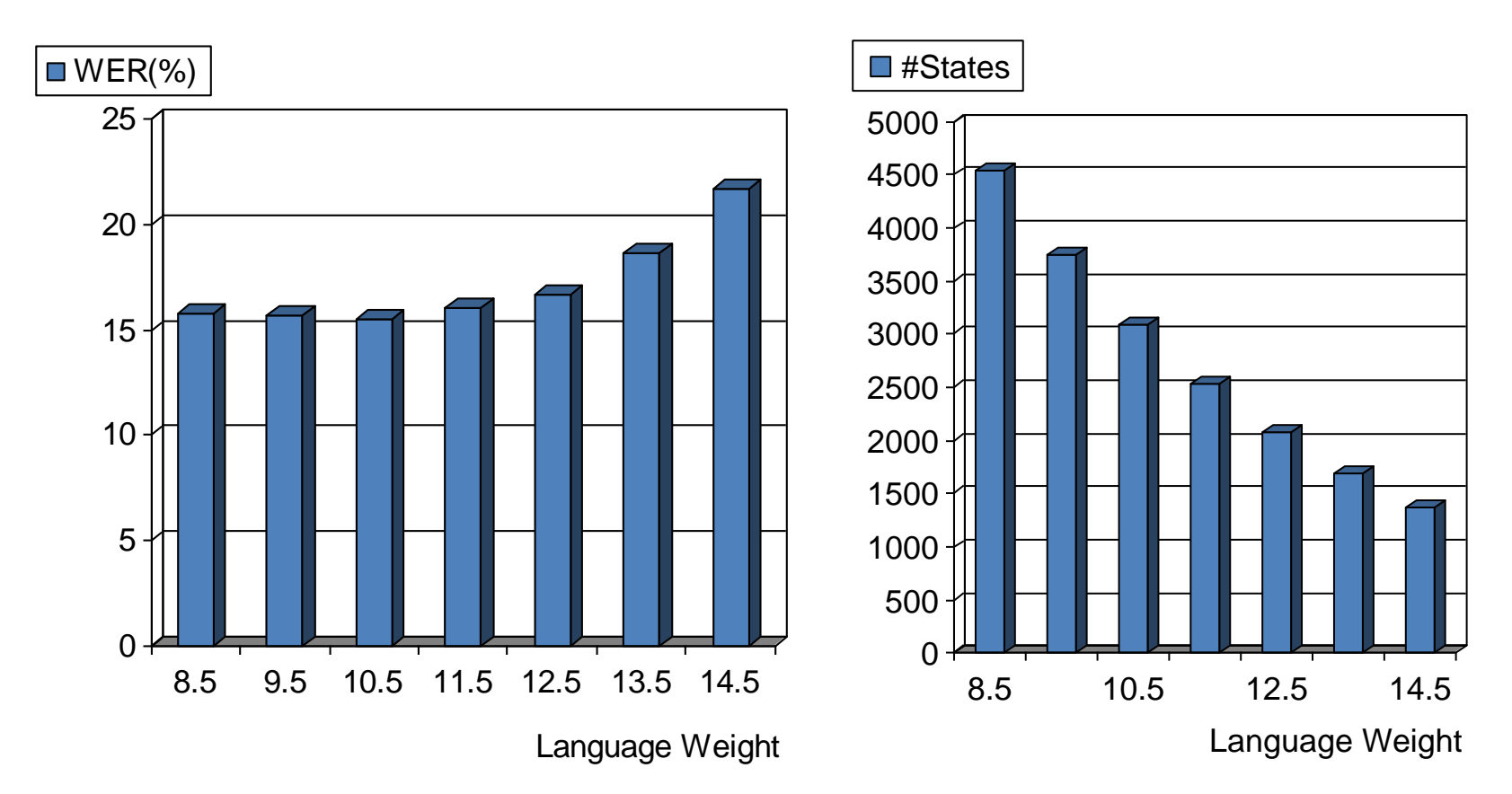

• Relaxing pruning improves WER at LW=14.5 to 14.8%

#### Rationale for the Language Weight

- Basically an *ad hoc* technique, but there are arguments for it:
- HMM state output probabilities are usually density values, which can range very widely (*i.e.*, not restricted to the range 0..1)
- LM probabilities, on the other hand, are true probabilities ( < 1.0)
- Second, acoustic likelihoods are computed on a frame-by-frame basis as though the frames were completely independent of each other
	- Thus, the acoustic likelihoods tend to be either widely under or over estimated
- In combination, the effect is that the *dynamic range* of acoustic likelihoods far exceeds that of the LM
- The language weight is needed to counter this imbalance between the range of the two scores

# CFG Support in ASR Systems and SRGS

- Most commercial systems provide some support for CFG grammars
- May be specified in many formats
	- BNF (Backus Naur format)
	- ABNF (Augmented BNF)
- Many standards
	- SRGS (Speech Recognition Grammar Specification) is a proposed W3C standard
		- Specifies the format in which CFG grammars may be input to a speech recognizer
		- For details: <http://www.w3.org/TR/speech-grammar/>
	- JSGF (Java speech grammar format)
	- **Others**
- Need tools to read the CFG in the appropriate format and convert it to the desired internal representation
	- Several open source tools
	- Write your own: YACC / Bison / ..

#### Summary

- Language models are essential for recognition accuracy
- LMs can be introduced into the decoding framework using the standard speech equation
- The formula for *P*(*w1*, *w2*, *w3*, … , *wn*) naturally leads to the notion of N-gram grammars for language models
- However, N-gram grammars have to be trained
- When little or no training data are available, one can fall back on structured grammars based on expert knowledge
- Structured grammars are of two common types: finite state (FSG) and context free (CFG)
- CFGs obtain their power and appeal from their ability to function as building blocks
- FSGs can be easily converted into sentence HMM for decoding
- CFGs are much harder to decode exactly
- However, CFGs can be approximated by FSGs by making some assumptions

# Looking Forward

• It is hard to construct structured grammars for large vocabulary applications

• Our next focus will be large vocabulary and its implications for all aspects of modeling and decoding strategies